# **2.) GASPHYSIK – ZWEIDIMENSIONALE STRÖMUNG**

Die Gasphysik beschäftigt sich mit dem Verhalten von Gasen und gibt uns Aufschluss über die Naturgesetze denen sie unterliegen. Es wird des öfteren auch auf andere Gebiete der Physik zu rückzugreifen sein und gewisse Kenntnis physikalischer Gegebenheiten wird vorausgesetzt. Dennoch soll versucht werden, die Dinge so einfach wie möglich darzustellen, um nur das für die Fliegerei Notwendige zu sagen.

### **2.1.) PHYSIKALISCHE EIGENSCHAFTEN DER GASE**

Um die Zusammenhänge zu verstehen ist es notwendig zu wissen, wie sich Gase grundsätzlich verhalten und wie sie beschaffen sind. Abgesehen von der Vielzahl chemisch voneinander verschiedener Gase, sind deren grundsätzliche Eigenschaften von Interesse. In der Physik wird zwischen Körpern fester, flüssiger und gasförmiger Gestalt unterschieden. Man spricht hiebei vom Aggregatzustand des Körpers. Dieser ist veränderbar und so läßt sich zum Beispiel Wasser durch Erhitzen in einen gasförmigen Körper umwandeln, beziehungsweise durch Abkühlen in den festen Zustand überführen. Die Änderung eines Aggregatzustands ist immer mit einem Energieaufwand oder Energiegewinn verbunden. Bei festen Körpern befinden sich seine Teilchen (Moleküle) in einem zueinander genau bestimmten Abstand. Bei flüssigen Körpern lassen sich die Moleküle gegeneinander leicht verschieben und bei gasförmigen Körpern sind diese noch leichter verschiebbar. Gase haben immer das Bestreben, den Raum in dem sie sich befinden auszufüllen. Sie haben Masse und üben infolge der Erdbeschleunigung daher eine Gewichtskraft aus. Sie können verdichtet (komprimiert) werden.<br>Bei allen nachfolgenden Betrachtungen

*Bei allen nachfolgenden Betrachtungen wird vorausgesetzt, dass wir es mit einem idealen Gas zu tun haben, dessen wesentliches Merkmal ist, dass seine Moleküle kein Eigenvolumen haben und zwischen ihnen keine Anziehungs- oder Abstoßungskräfte herrschen sowie seine spezifische Wärme von der Temperatur unabhängig ist. Diese Annahme ist zulässig, da für alle wirklichen Gase die Annahmen gelten, solange wir es mit vergleichsweise kleinen Drücken und Temperaturen zu tun haben.* 

## **2.1.1.) Masse, Dichte und Gewicht**

Jeder Stoff, so auch Gas, hat Masse (m). Zufolge der Erdbeschleunigung (g) übt er eine Gewichtskraft aus. Die Größe der Gewichtskraft errechnet sich aus der allgemein für die Kraft geltenden Formel:

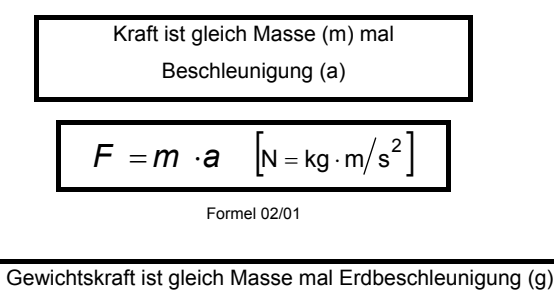

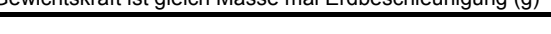

$$
G = m \times g \left[ N = kg \cdot m / s^2 \right]
$$
  
Forme 02/02

Die Dichte eines Körpers ist abhängig von dessen Masse und Volumen. Je näher einzelne Körperteilchen beieinander liegen, um so größer ist die Dichte des Körpers. Für die Dichte (ρ) gilt:

Die Dichte ist gleich dem Quotienten aus der Masse und dem  
Volumen  

$$
\rho = \frac{m}{V} \left[ \frac{kq}{m^3} \right]
$$

## **2.1.2.) Zusammenhang zwischen Druck und Volumen**

Wie eingangs erwähnt, können Gase komprimiert werden. Es ist leicht einsehbar, dass bei einer Erhöhung des Drucks die Gasteilchen näher aneinandergedrückt werden, sich also der Rauminhalt (das Volumen) verkleinert. Diese Tatsache läßt sich mathematisch beschreiben, wenn wir die Drücke und Volumina zueinander vergleichen. Dabei wird vorausgesetzt, dass die Temperatur sich nicht verändert:

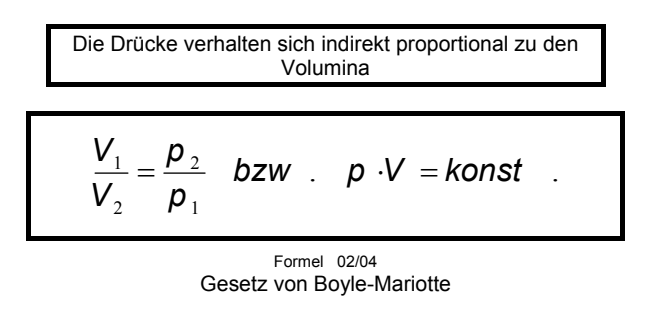

Da der Druck eines Gases bei konstanter Temperatur proportional zu der im Raum anwesenden Moleküle, also seiner Masse ist, gilt auch:

$$
\frac{V_1}{V_2} = \frac{\rho_2}{\rho_1} \quad \text{bzw} \quad \rho \cdot V = \text{konst} \quad .
$$

*Beispiel: Wir betrachten einen Zylinder mit Kolben, dessen Volumen 1 l sei und bewegen den Kolben den halben Kolbenweg nach unten, verkleinern also das Volumen um die Hälfte. Wiegross ist dann der Druck im Zylinder, wenn der Anfangsdruck 1 bar groß war?*

$$
V_1 = 1;
$$
  $V_2 = 0.5;$   $p_1 = 1;$   $p_2 = ?$   

$$
\frac{1}{0.5} = \frac{x}{1} \Rightarrow x = 1/0.5 = 2
$$

*Lösung: Bei einer Reduktion des Volumens auf die Hälfte hat sich der Druck verdoppelt.* 

#### **2.1.3.) Ausdehnung von Gasen**

2.1.3.1.) Volumenänderung Bei Erwärmung eines Gases können wir beobachten, dass sich dieses ausdehnt, ohne den Druck zu erhöhen, solange diese Ausdehnung nicht behindert wird. Wird die Ausdehnung verhindert, so erhöht sich der Druck.

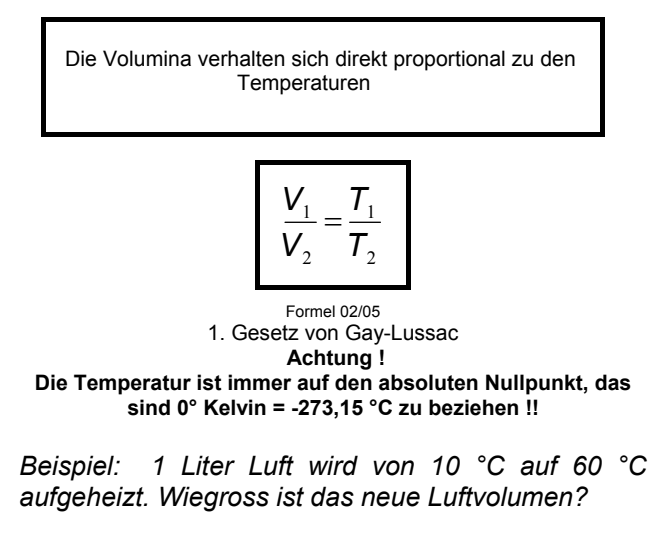

 $V_1 = 11; t_1 = 10^0C; t_2 = 60^0C; V_2 = ?$ 

*Wir multiplizieren Gleichung 02/05 kreuzweise und erhalten:*

 $V_1 \cdot T_2 = V_2 \cdot T_1$  Gleichung durch T1 dividiert ergibt:

$$
\frac{V_1 \cdot T_2}{T_1} = V_2
$$
  
T<sub>1</sub> = 273.15 + 10 = 283.15  
T<sub>2</sub> = 273.15 + 60 = 333.15

*Wir errechnen das neue Volumen:*

$$
V_2 = \frac{1 \cdot 333.15}{238.15} = 1.177 \ [l]
$$

2.1.3.2.) Druckänderung

Wir erwärmen ein Gas und halten das Volumen konstant, indem wir es z.B. in einem Behälter unter Verschluss halten. Da es sich nicht wie vorher ausdehnen kann wird der Druck im Behälter nach folgender Gleichung ansteigen:

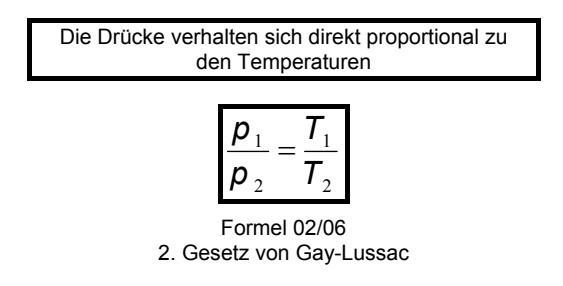

### **2.1.4.) Zustandsgleichung des idealen Gases**

Es soll nun ein Zusammenhang zwischen Druck, Volumen und der Temperatur hergestellt werden. In 2.1.2. wurde festgestellt, wie sich Druck und Volumen zueinander verhalten, wenn die Temperatur unverändert bleibt. Wird auch die Temperatur geändert, so kann man zunächst bei konstantem Druck ein V'2 nach Umformen der Formel 02/05 berechnen.

$$
V'_{2} = V_{1} \cdot \frac{T_{2}}{T_{1}}
$$

Dieses  $V_2$  entspricht dem  $V_1$  der Formel 02/04 und eingesetzt ergibt sich:

$$
\frac{V_2}{V_2} = \frac{p_2}{p_1}
$$
\n
$$
\frac{V_1 \cdot \frac{T_2}{T_1}}{V_2} = \frac{p_2}{p_1} \quad \text{bzw} \quad \frac{V_2}{V_1 \cdot \frac{T_2}{T_1}} = \frac{p_1}{p_2}
$$

Die Gleichung wird mit  $T_2/T_1$  multipliziert.

$$
\frac{V_2}{V_1} = \frac{p_1}{p_2} \cdot \frac{T_2}{T_1} = \frac{\rho_1}{\rho_2}
$$
  
Formel 02/07

Formel 02/07

## **2.2.) ATMOSPHÄRE - LUFT**

## **2.2.1.) Allgemeines**

Die uns umgebende Luft ist ein Gemisch aus Gasen, Wasserdampf und Verunreinigungen. Sie besteht im wesentlichen zu 78% aus Stickstoff, 21% aus Sauerstoff und der Rest sind Edelgase. Infolge der Erdanziehungskraft ist die Erde von einer Lufthülle umgeben, die etwa 25 Kilometer Dicke aufweist.

Darüber sind praktisch keine Luftmoleküle mehr anzutreffen.

### **2.2.2.) Gliederung der Atmosphäre**

Die der Erdoberfläche näheste Schicht der Lufthülle wird Troposphäre genannt und von der sogenannten Tropopause nach oben hin begrenzt. In der Troposphäre spielt sich das Wettergeschehen ab, und es ist dies der Luftraum, indem sich Flugzeuge bewegen. Über der Troposphäre liegt die Stratosphäre, begrenzt durch die Stratopause. Sie reicht bis zu einer Höhe von 50 Kilometer. Der anschließende Raum wird Mesosphäre benannt. Die Grenze der Mesosphäre, die Mesopause, liegt in etwa 80 bis 90 km Höhe. Darauf folgt die sogenannte Thermosphäre, in der die Temperatur stark ansteigt. Jenseits von etwa 800 Kilometer Höhe spricht man von der Exosphäre. Das nachfolgende Diagramm zeigt den Verlauf der Temperatur entlang der zunehmenden Höhe.

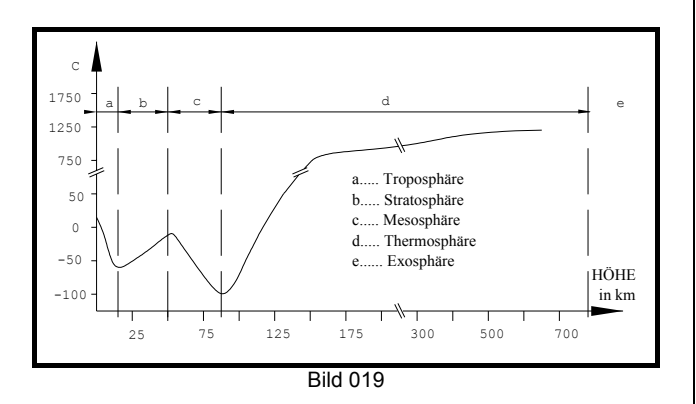

#### **2.2.3.) Normalatmosphäre**

Höhe, Temperatur, Druck und Dichte der Luft sind voneinander abhängig. Sie folgen einer bestimmten Gesetzmäßigkeit, wie wir bereits gesehen haben und wie aus obigem Diagramm ersichtlich ist. Nun ist aber die Größe der Faktoren (Temperatur, Luftdruck bzw. Dichte) nicht immer gleich, sondern sie unterliegt, bedingt durch das Wetter, starken Schwankungen. So hat man eine fiktive Atmosphäre geschaffen, die sogenannte Normalatmosphäre. In ihr ist jeder Höhe eine bestimmte Temperatur und Druck zugeordnet. Wird zum Beispiel in einer beliebigen Höhe ein Temperatur- und Druckwert gemessen so sind beide Werte ein Maß für die Dichte. Die sich ergebende Luftdichte ist einer bestimmten Höhe zugeordnet (Dichtehöhe).

Nehmen wir einmal an, dass wir uns in einer Seehöhe von 1000 m befinden und da den Luftdruck und die Temperatur messen. Wir stellen dabei fest, dass zwar der gemessene Luftdruck mit dem in der Tabelle der Normatmosphäre ausgewiesenen übereinstimmt, die Temperatur aber eine höhere ist.

Damit ist nun die Dichte geringer, und wir befinden uns eigentlich in einer Höhe, die für die Betrachtung aerodynamischer Vorgänge eine höhere ist, als die uns bekannten 1000 m Seehöhe. Diese Tatsache ist sehr entscheidend, da die Dichte der Luft die Leistungen der Flugzeuge wesentlich beeinflußt. Die Tabelle der Normalatmosphäre nach ICAO ist im Anhang enthalten.

### **2.3.) AEROSTATISCHER AUFTRIEB**

Wenn ein Körper von Luft umgeben ist, verdrängt er ein bestimmtes Luftvolumen mit der Masse m und dem Gewicht G. Dieses Gewicht entspricht genau der auf den Körper wirkenden statischen Auftriebskraft. Im Allgemeinen ist die Masse, beziehungsweise das Gewicht des Körpers sehr viel größer, als die verdrängte Luftmasse und eine Wirkung des statischen Auftriebs zu vernachlässigen. Bei Luftfahrzeugen leichter als Luft kann man sich die Wirkung des Auftriebs zu Nutze machen. Diese Geräte müssen bei geringem Gewicht sehr groß sein und sind mit Gasen gefüllt, die gegenüber der Luft eine geringere Dichte aufweisen. Um einen Ballon in Schwebezustand zu halten muß die Auftriebskraft gleich sein dem Gesamtgewicht des Flugkörpers, also Ballon und Füllgas.

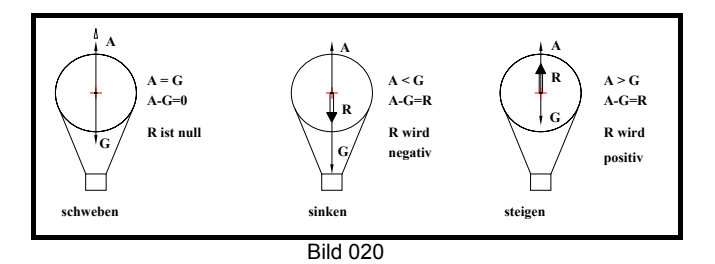

Zur Berechnung des zum Schweben notwendigen Gasvolumens kann folgende Formel verwendet werden:

$$
G_B + G_G = G_L
$$

für das Ballongewicht kann geschrieben werden:

$$
G_{B} = m_{G} \cdot g
$$

für das Gewicht des Traggases gilt:

$$
G_{_G}=V_{_G}\cdot \rho_{_G}\cdot g
$$

für das Gewicht der verdrängten Luft gilt:

 $G_i = V_i \cdot \rho_i \cdot g$ 

Daher in die Grundgleichung eingesetzt ergibt sich:

$$
m_{B} \cdot g + V_{G} \cdot \rho_{G} \cdot g = V_{L} \cdot \rho_{L} \cdot g
$$

Dei Gleichung wird auf beiden Seiten durch g dividiert und alle Ausdrücke mit V auf eine Seite gebracht:

$$
V_{L} \cdot \rho_{L} - V_{G} \cdot \rho_{G} = m_{B}
$$

Das Volumen der verdrängten Luft ist gleich dem Volumen des Traggases; daher kann geschrieben werden:

$$
V_{\rm G} \cdot [\rho_{\rm L} - \rho_{\rm G}] = m_{\rm B}
$$

Das erforderliche Gasvolumen für den Schwebezustand ist dann:

$$
V_{G} = \frac{m_{B}}{\rho_{L} - \rho_{G}} \quad [m^{3}]
$$
  
Fromel 02/09

*Beispiel: Gesucht ist der Durchmesser eines Ballons, dessen Füllgas die halbe Dichte der Luft aufweist und dessen Eigenmasse 5 kg ist (Dichte der Luft = 1,25 kg/m3 )*

$$
V = \frac{5}{1,25 - \frac{1,25}{2}} \Rightarrow V = 3,125 \quad [m^3]
$$

*Das Volumen einer Kugel errechnet sich :*

$$
V=\frac{d^{3}\cdot\pi}{6}
$$

*daraus d:*

$$
d = \sqrt[3]{6 \cdot \frac{V}{\pi}}
$$

*In unserem Beispiel ergibt sich damit ein Durchmesser von d=1,697 m.*

Für die Füllung von Ballonen werden Gase verwendet, die leichter als Luft sind, wie Wasserstoff und das Edelgas Helium. Heiße Luft hat wie bereits in Kapitel 2.1.3.) erwähnt eine niedrigere Dichte als kalte, sodass sie als Traggas in Heißluftballonen verwendet wird.

## **2.4.) GRUNDLAGEN D. AERODYNAMIK**

### **2.4.1.) Vorbetrachtungen**

Die Strömungslehre (Aerodynamik) beschäftigt sich mit den gesetzmäßigen Vorgängen, die bei der Strömung von Gasen auftreten. Obwohl es sich dabei um Bewegungsvorgänge handelt, werden die meisten Betrachtungen für ein unbewegtes System, gleichsam als Momentaufnahme, angestellt. Zunächst wird auch angenommen, dass die Vorgänge bei Strömungsgeschwindigkeiten stattfinden, die eine Vernachlässigung der Kompression erlauben. Dies kann bis zu Geschwindigkeiten von etwa dem 0,6- fachen der Schallgeschwindigkeit vorausgesetzt werden, ohne dass die Ergebnisse falsche wären. (Aerodynamik der inkompressiblen Strömung). Zurückgreifend auf das vorige Kapitel ist auch zu sagen, dass der Einfluß des aerostatisch wirkenden Auftriebs zu vernachlässigen ist.

#### **2.4.2.) Stromröhre**

Zur Betrachtung und Veranschaulichung von Strömungsproblemen hat man Modellvorstellungen geschaffen. Man denkt sich die Luft in einzelne Röhren unterteilt, die sogenannten "Stromröhren", deren Mittellinien die "Stromlinen" sind. Bei der Darstellung der Strömung um einen Körper werden die Stromlinen als Vollinien gezeichnet und die Stromröhren selbst nicht dargestellt.

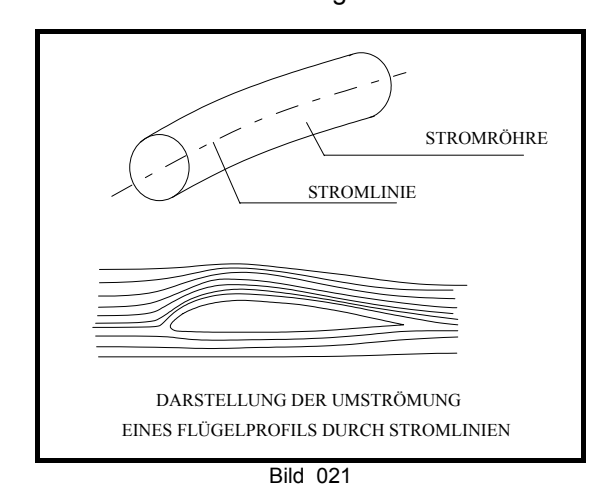

#### **2.4.3.) Kontinuitätsgleichung (=Stetigkeitsgesetz)**

Wenn wir eine mit Wasser gefüllte Rohrleitung betrachten, die unterschiedliche Durchmesser aufweist, so können wir feststellen, dass an der Austrittsöffnung dieselbe Menge abfließt, wie an der anderen Seite zufließt. Das ist deshalb möglich, weil

REV 00-2004 02 - Seite 4

im verengten Querschnitt die Strömungsgeschwindigkeit erhöht wird. Anstelle von Wasser könnte das Leitungssystem auch von einem Gas oder von Luft durchflossen werden, und dieselben Ergebnisse würden sich einstellen. Allerdings sind Gase komprimierbar, wie wir bereits erfahren haben, sodass sich deren Dichte ρ ändern könnte. Bei unseren Betrachtungen vernachlässigen wir aber vereinbarungsgemäß nach 2.4.1. die Kompression. Die Grundaussage des Stetigkeitsgesetzes sagt daher:

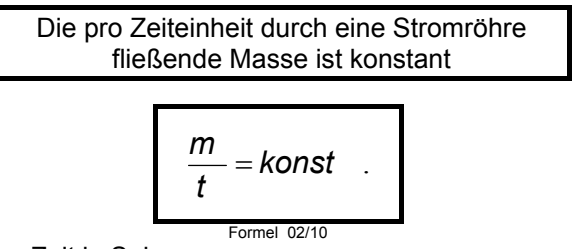

t........Zeit in Sek

Masse ist das Produkt aus der Dichte eines Stoffes und des Volumens, das wiederum das Produkt aus Querschnittsfläche mal einer Länge ist. Daher kann für die Kontinuitätsgleichung allgemein geschrieben werden:

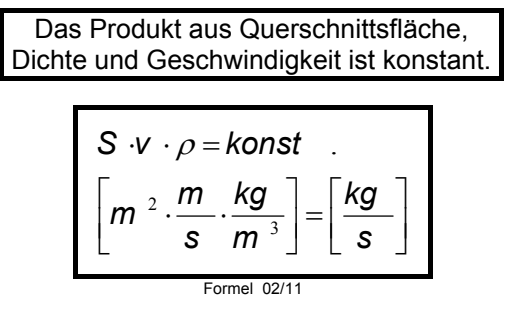

Dabei ist: S.....Querschnittfläche v.....Strömungsgeschwindigkeit

bzw.:

$$
S_1 \cdot V_1 \cdot \rho_1 = S_2 \cdot V_2 \cdot \rho_2
$$
  
Formel 19712

Durch die Vernachlässigung der Änderung der Dichte ergibt sich die vereinfachte Form der Kontinuitätsgleichung:

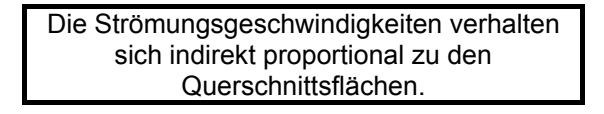

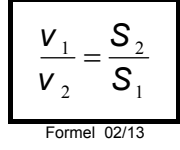

Wichtig ist es, sich zu merken, dass in großen Querschnitten die Geschwindigkeit der Strömung klein ist, und in kleinen Querschnitten ist sie groß; beziehungsweise bei einer Querschnittsverengung kommt es zu einer Erhöhung der Strömungsgeschwindigkeit.

## **2.4.4.) Staudruck (=kinetischer Druck)**

Wenn wir bei einem fahrenden Auto die Hand aus dem Fenster halten, so können wir feststellen, dass auf unsere Handfläche ein Druck ausgeübt wird. Dieser Druck ist, nicht ganz richtig gesagt, der wirkende Staudruck. Warum es zu dieser Druckwirkung kommt, soll in diesem Kapitel näher untersucht werden. Wir werden auch sehen, von welchen Faktoren die Größe des Staudrucks abhängig ist.

Bewegt sich eine Masse mit einer Geschwindigkeit, so ist der Körper Träger von Energie. Wir sprechen hiebei von Bewegungsenergie, deren Größe von der Größe der Masse und dem halben Quadrat der Geschwindigkeit abhängig ist, mit der sich der Körper bewegt. Deshalb gilt in der Mechanik:

> Die kinetische Energie ist gleich dem Produkt aus der Masse und dem halben Quadrat der Geschwindigkeit.

$$
E_K = \frac{m \cdot v^2}{2}
$$
  
\n
$$
[Nm] = \left[ kg \cdot \frac{m^2}{s^2} \right] = \left[ kg \cdot m/s^2 \cdot m \right]
$$
  
\n
$$
F
$$

Mathematisch gesehen ist die Energie gleichzusetzen mit der Arbeit, wie aus dem Ergebnis in der Dimensionsformel [Nm] zu ersehen ist. Daher gilt für die Energie dieselbe Formel wie für die Arbeit:

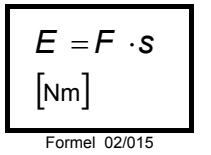

F.......Kraft s.......Weg

Wirkt eine Kraft auf eine bestimmte Fläche ein, so wird auf diese ein Druck ausgeübt und wir können aus der Formel für den Druck die Kraft errechnen

$$
p = F / S \quad \left[ N / m^2 \right]
$$

durch Umformen der Gleichung

p.......Druck,<br>S........Fläche erhält man:

$$
F = p \cdot S
$$

Die Energie ist dann nach Formel 02/15:

$$
E = p \cdot S \cdot s
$$

Wird eine Fläche entlang eines Weges bewegt, so entsteht ein Körper mit Volumen. So kann für S mal s das Zeichen für Volumen V eingesetzt werden.

$$
E = p \cdot V
$$

Wir wollen auf die Darstellung des Staudrucks hinaus und um gegenüber anderen Drücken unterscheiden zu können, schreiben wir statt "p" für den Staudruck "q".

Eingesetz in die Formel für die kinetische Energie ergibt sich:

$$
q \cdot V = \frac{m \cdot v^2}{2}
$$

Nachdem die Dichte eines Körpers seiner Masse, geteilt durch sein Volumen entspricht, kann für die Masse die Formel 02/003 mit dem Volumen V multipliziert werden und es ergibt sich:

$$
m = \rho \cdot V
$$

Wir setzen nun in die vorherige Gleichung für m das Ergebnis ρ mal V ein:

$$
q \cdot V = \frac{\rho \cdot V \cdot v^2}{2}
$$

Beide Seiten der Gleichung werden durch das Volumen dividiert, und wir erhalten für den Staudruck:

$$
q = \frac{\rho \cdot v^2}{2} \left[ \frac{v}{m^2} \right]
$$
  
Formel 02/16

Zur Klärung der Dimensionen:

$$
\left[\frac{kg}{m^3} \cdot \frac{m^2}{s^2}\right] = \left[\frac{kg \cdot m}{s^2} \cdot \frac{1}{m^2}\right] = \left[N \cdot \frac{1}{m^2}\right] = \left[N/m^2\right] = \left[Pa\right]
$$

Der Staudruck ist gleich dem Produkt aus der halben Dichte und dem Quadrat der Geschwindigkeit

Sieht man sich obige Formel näher an, so erkennt man, dass zufolge der Abnahme der Luftdichte mit zunehmender Höhe der Staudruck nur dann gleich gehalten werden kann, wenn die Geschwindigkeit erhöht wird. Nur so ist die zur Auftriebsentstehung notwendige Bewegungsenergie zu erreichen. In Flughöhen, in denen die Luftdichte nahezu den Wert Null erreicht, ist selbst bei sehr großen Geschwindigkeiten ein Fliegen nach aerodynamischen Gesetzen nicht mehr möglich. Die dort stattfindenden Bewegungen folgen den Trägheitsgesetzen, wie zum Beispiel Planetenbewegungen und Flugkörper der Raumfahrt.

### **2.4.5.) Energieprinzip nach Newton**

Im vorangegangenen Kapitel haben wir bereits die kinetische Energie kennengelernt. In einem ruhenden Körper steckt ebenfalls Energie, die Energie der Lage, oder potentielle Energie. Warum dies so ist, kann man sich ungefähr so vorstellen:

Nehmen wir an, dass wir eine Kugel vom Boden aufheben und auf einen Tisch legen. Beim Vorgang des Hebens wird Energie verbraucht, die nun eigentlich im Körper steckt. Lassen wir den Körper vom Tischniveau auf dem er sich gerade befindet nach unten fallen, so wird diese Energie wieder als kinetische Energie frei. Beim Fallen nach unten wirkt die Gewichtskraft des Körpers (G) längs des Fallweges (h), was einer Arbeit oder Energie entspricht.

Für die potentielle Energie gilt daher:

Die Potentielle Energie ist das  
\nProdukt aus der Gewichtskraft und  
\nder Höhe

\n
$$
E_p = G \cdot h \quad \text{od.} \quad E_p = m \cdot g \cdot h \quad \text{[Nm]}
$$

Formel 02/15-1

Jeder Körper mit Masse unterliegt auf unserer Erde der Erdanziehungskraft (Gravitation) die als Erdbeschleunigung g die Gewichtskraft hervorruft (siehe 2.1.1.).  $(G = m \cdot a)$ . Wir müssen uns nun fragen, was eigentlich Beschleunigung heißt. Nun, sie ist nichts anderes als die Änderung der Geschwindigkeit in der Zeiteinheit. Läßt man einen Körper aus einer bestimmten Höhe einfach fallen, so wirkt auf ihn die Erdbeschleunigung und seine Geschwindigkeit wird sich von Null ausgehend erhöhen. Dabei gelten die Gesetzmäßigkeiten der Bewegungslehre (Kinematik), auf die nicht näher

eingegangen werden soll. Jedenfalls wird nach einer bestimmten Fallhöhe h<sub>v</sub> folgende Geschwindigkeit sein:

$$
\mathbf{v}_{x} = \sqrt{2 \cdot \mathbf{g} \cdot \mathbf{h}_{x}} \quad \text{[m/s]}
$$

Im nachfolgenden Bild ist eine Kugel, die aus einer bestimmten Höhe zu Boden fällt dargestellt. Daneben ist für die drei gezeichneten Situationen jeweils die Energiebilanz erstellt. Es ist daraus zu ersehen, wie potentielle Energie in kinetische umgewandelt wird.

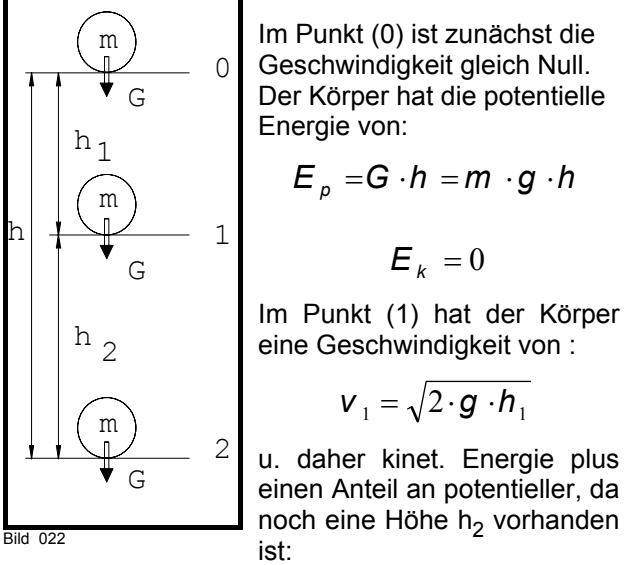

Bild 022

$$
E_{p1} = m \cdot g \cdot h_2
$$
  
\n
$$
E_{k1} = m \cdot \frac{v_1^2}{2}
$$
  
\n
$$
E_{1ges} = E_{p1} + E_{k1}
$$
  
\n
$$
= m \cdot g \cdot h_2 + m \cdot \frac{(\sqrt{2 \cdot g \cdot h_1})^2}{2}
$$

Wenn wir den Teil hinter dem + ausrechnen, so ergibt sich:  $m·g·h<sub>1</sub>$ 

was der potentiellen Energie zwischen Punkt (0) und (1) entspricht. Potentielle Energie wurde also in kinetische umgewandelt.

Im Punkt (2) herrscht unmittelbar vor dem Stillstand des Körpers die höchste Geschwindigkeit

$$
v_2 = \sqrt{2 \cdot g \cdot h}
$$

und damit die beim Fall größte kinetische Energie. Sie entspricht genau der potentiellen, die vor dem Fall vorhanden war.

Die Erkenntnis, dass sich potentielle Energie in kinetische umwandeln läßt, ist entscheidend für das Verständnis der Vorgänge im Segelflug. Ein Segelflugzeug gewinnt die zur Erzeugung des Auftriebs notwendige Energie dadurch, dass es ständig Höhe verliert, seine potentielle Energie also in kinetische umwandelt. Gültig ist dies natürlich auch für Motorflugzeuge, die sich ja wie Segelflugzeuge verhalten, solange nicht durch den Motor dem System Energie zugeführt wird.

## **2.4.6.) Bernoulligleichung**

Dem Energieprinzip folgend besitzen auch strömende Gase kinetische Energie. Im Kapitel über den Staudruck haben wir das bereits erfahren, so wie wir auch gesehen haben, dass wir die Masse durch die Dichte ersetzen können. Daher gilt für den Ruhedruck (statischer Druck), dass er ein Maß für die potentielle Energie ist. Wenn wir uns oben nochmals den Punkt (1) ansehen, haben wir für die gesamte Energie dieses Punktes das folgende Ergebnis erhalten:

$$
E_{ges} = E_p + E_k
$$

Die Bernoulligleichung ist die analoge Form des Energieprinzips, angewendet auf Gase. Sie lautetet in der allgemeinen Form:

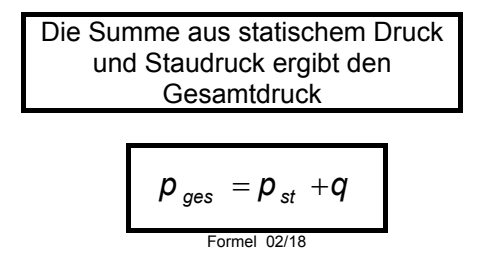

In Kapitel 2.4.4. wurde der Staudruck berechnet und für q eingesetzt erhält man die übliche Form der Gleichung:

$$
\boldsymbol{p}_{\text{ges}} = \boldsymbol{p}_{\text{st}} + \frac{\rho}{2} \cdot \boldsymbol{v}^2 \quad \left[\text{N/m}^2 \text{ od. Pa}\right]
$$
\n
$$
\text{Fomel } 02/19
$$

Die Bernoulligleichung gilt nur für reibungsfreie, wirbelfreie Strömung (einzelne Teilchen dürfen keine Rotationsenergie haben). Die Geschwindigkeit darf nicht so hoch werden, dass es zu Dichteänderungen infolge Kompression der Strömung kommt.

Lässt man eine Flüssigkeit oder Gas durch eine sich verengende Röhre fließen, so wird zufolge der Kontinuitätsgleichung die Geschwindigkeit im verengten Querschnitt erhöht. Wird nun der statische Druck an der Rohrwand sowohl im nicht verengten, als auch im verengten Querschnitt gemessen, so zeigt sich ein Abfall des statischen Drucks an der Engstelle. Da die Strömung an jeder Stelle gleiche Energie haben muß, muß auch der Gesamtdruck stets unverändert bleiben.

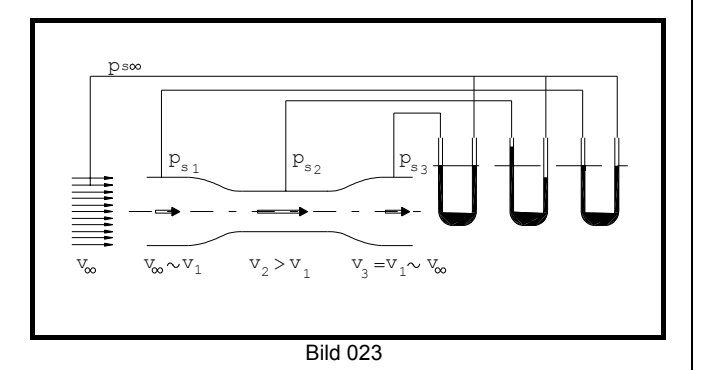

Für die dargestellte Versuchsröhre gilt:

Vor der Röhre ist die ungestörte Luftströmung mit ihrer Geschwindigkeit v<sub>∞</sub>. Wenn wir in dieser Strömung den Druck messen, so erhalten wir den statischen Druck der freien Strömung pst∞. Die Geschwindigkeit und der statische Druck werden annähernd gleich sein der Geschwindigkeit und dem Druck vor Verengung der Röhre. An der Engstelle muß sich die Strömungsgeschwindigkeit erhöhen, damit in gleichen Zeitabschnitten die gleiche Menge an Gas vorbeifließt, wie im breiteren Querschnitt. Wird nun der statische Druck an der Wandung in diesem Bereich gemessen, so erkennt man einen deutlich niedrigeren Wert gegenüber  $p_{s1}$ . Im nach der Engstelle erweiterten Bereich sinkt die Geschwindigkeit wieder auf den ursprünglichen Wert und der statische Druck steigt wieder an. Da der Gesamtdruck unverändert bleiben muß, der ja der Summe aus statischem und Staudruck entspricht, ergibt sich für den Staudruck im verengten Querschnitt ein höherer Wert.

$$
\rho_{st1} + \frac{\rho}{2} \cdot v_1^2 = \rho_{st2} + \frac{\rho}{2} \cdot v_2^2 = \rho_{st3} + \frac{\rho}{2} \cdot v_3^2 = \text{konst}.
$$

Die aus der Bernoulligleichung gewonnene Erkenntnis, dass der statische Druck bei einer Erhöhung der Strömungsgeschwindigkeit abnimmt ist für die Vorgänge in der Aerodynamik ganz bedeutend und für ihr Verständnis Voraussetzung.

## **2.4.7.) ANWENDUNG – MESS-SONDEN**

Die im Kapitel 2.4.6. gewonnenen Erkenntnisse macht man sich zunutze um Strömungsgeschwindigkeiten zu messen, wobei die Ergebnisse aus der Feststellung von Druckunterschieden abgeleitet werden.

## 2.4.7.1. PITOT - ROHR

Mit dem Pitot – Rohr wird der Gesamtdruck der Strömung gemessen. Es ist dies ein vorne offenes einfaches Rohr, das mit einem U-Rohrmanometer verbunden ist. Es wird auch Staurohr genannt. Das freie Rohrende muss bei der Messung etwa parallel zum Luftstrom liegen. Abweichungen bis etwa plus – minus 6° sind tolerierbar und gegebenenfalls auftretende Messfehler werden im Zuge der Flugerprobung ermittelt.

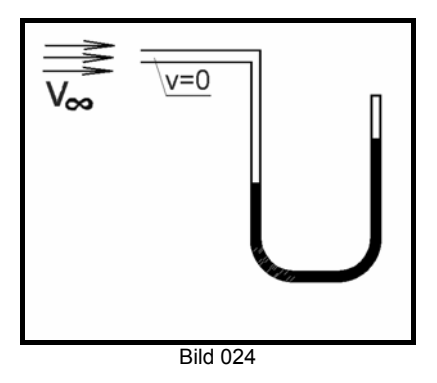

Nachdem im Rohr selbst die Geschwindigkeit Null ist, sieht die Bernoulligleichung folgendermaßen aus:

$$
\begin{aligned} \mathbf{p}_{\text{ges}} &= \mathbf{p}_{\text{st}} + \frac{\rho \cdot 0^2}{2} = \mathbf{p}_{\text{st}} + 0 \\ &\Rightarrow \mathbf{p}_{\text{ges}} &= \mathbf{p}_{\text{st}} \end{aligned}
$$

## 2.4.7.2. DRUCKSONDE

Die Drucksonde dient zur Messung des statischen Drucks der Strömung und besteht aus einem geschlossenem Rohr, das an seinem Umfang mehrere feine Bohrungen hat. An denen der statische Druck wirksam wird.

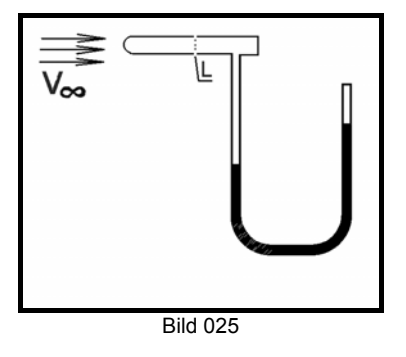

Der statische Druck, der an den Bohrungen wirksam wird ist dann dem statischen Druck der ungestörten Strömung vor der Drucksonde gleich, wenn an den Bohrungen dieselbe Strömungsgeschwindigkeit vorherrscht. Drucksonden sind im allgemeinen so gebaut, dass diese Bedingung zutrifft. Abweichungen werden für die jeweilige Sonde durch Eichkurven berücksichtigt.

In der Praxis sind Drucksonden kaum angewendet, vielmehr wird der statische Druck an Messbohrungen die an geeigneten Stellen an rechter und linker Rumpfseite angebracht sind, abgenommen.

## 2.4.7.3. PRANTL'SCHES ROHR

Diese Art der Sonde ist eine Kombination aus dem Pitot-Rohr und der Drucksonde.

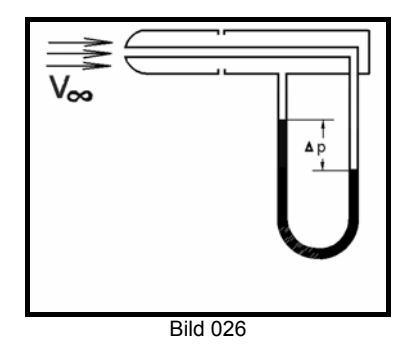

Das Staurohr ist mit dem Gesamtdruck beaufschlagt, wohingegen auf den Drucksondenteil der statische Druck wirkt. Die sich ergebende Druckdifferenz ∆p ist der Staudruck und damit ein Maß für die Geschwindigkeit.

aus Formel 02/18

\n
$$
\Rightarrow p_{ges} - p_{st} = q = \Delta p
$$
\nnach Formel 02/16:  $q = \frac{\rho \cdot v^2}{2} \Rightarrow v = \sqrt{\frac{2 \cdot q}{\rho}}$ 

\nbzw.:  $v = \sqrt{\frac{2 \cdot \Delta p}{\rho}}$ 

$$
2.4.7.4.
$$

2.4.7.4. VENTURI-ROHR

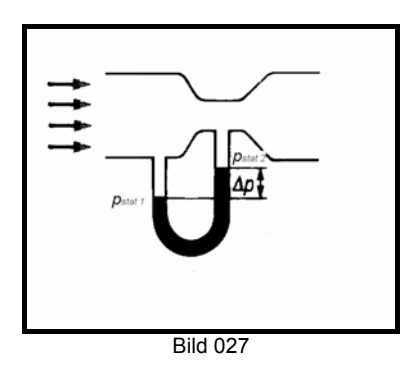

Um mit dem Venturirohr die Geschwindigkeit zu messen wird davon ausgegangen, dass im linken

Teil des Rohres (also im nicht verengten Querschnitt) die Geschwindigkeit der Strömung der ungestörten Strömung entspricht ( $v_1 = v_{\infty}$ ). Die Querschnittsfläche dieses Teils ist  $S_1$  und der statische Druck ist  $p_{st1}$ . Analog dazu sind im verengten Querschnitt die Geschwindigkeit v<sub>2</sub>, die Fläche S<sub>2</sub> und der statische Druck  $p_{st2}$ . Das Manometer zeigt die Differenz der statischen Drücke als ∆p an.

$$
\Delta p = p_{st1} - p_{st2}
$$
\n
$$
p_{st} = p_{ges} - \frac{\rho \cdot v^2}{2}
$$
\n
$$
\Delta p = \left( p_{ges} - \frac{\rho \cdot v_1^2}{2} \right) - \left( p_{ges} - \frac{\rho \cdot v_2^2}{2} \right)
$$
\n
$$
\Rightarrow \Delta p = -\frac{\rho}{2} \cdot v_1^2 + \frac{\rho}{2} \cdot v_2^2
$$
\n
$$
\Rightarrow \Delta p = \frac{\rho}{2} \cdot \left( v_2^2 - v_1^2 \right)
$$
\n
$$
\Rightarrow \frac{2 \cdot \Delta p}{\rho} = v_2^2 - v_1^2
$$
\n
$$
\Rightarrow \mathbf{V} \cdot \mathbf{S}
$$

aus Gleichung  $\frac{02/13}{2}$   $V_2 = \frac{V_1}{S}$  $\overline{S}$ .  $_1$  '  $\cup$   $_1$ *v S*  $V_2 = \frac{V_1}{R}$ 

$$
\frac{2\Delta p}{\rho} = \left(\frac{v_1 \cdot S_1}{S_2}\right)^2 - v_1
$$
\n
$$
\Rightarrow \frac{2\Delta p}{\rho} = v_q^2 \left[\left(\frac{S_1}{S_2}\right)^2 - 1\right]
$$

und eingesetzt:

$$
\Rightarrow \mathbf{v}_1^2 = \frac{\frac{2 \cdot \Delta p}{\rho}}{\left[\left(\frac{\mathbf{S}_1}{\mathbf{S}_2}\right)^2 - 1\right]}
$$

$$
\Rightarrow \mathbf{v}_1 = \frac{2 \cdot \Delta p}{\left[\rho \cdot \left[\left(\frac{\mathbf{S}_1}{\mathbf{S}_2}\right)^2 - 1\right]\right]}
$$

## **2.5.) REIBUNG DER STRÖMUNG - ÄHNLICHKEITSGESETZE**

## **2.5.1.) Grenzschicht**

Wenn Luft oder Wasser an einer Oberfläche eines Körpers entlangströmt, so wird es zu Reibung zwischen einzelnen Teilchen des Strömungsmediums und der Wand kommen.

Die Reibungskräfte behindern die Teilchen in ihrer Bewegung, sodass sehr nahe der Körperoberfläche befindliche Teilchen die Geschwindigkeit bis auf Null reduzieren, und erst in einem weiteren Abstand zur Körperoberfläche die Teilchen die tatsächliche Strömungsgeschwindigkeit erreichen.

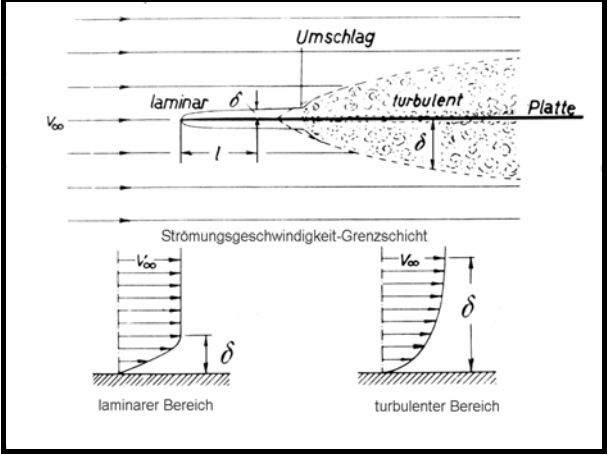

Bild 028 nach Schmitz – Aerodynamik des Flugmodells

In Bild 28 ist die Strömung an einer unendlich dünnen Platte, die genau in ihrer Ebene angeströmt wird dargestellt und es wird gezeigt, wie etwa die Geschwindigkeit der Einzelteilchen von der Körperoberfläche weg zunimmt. Anschaulich kann man sich den Vorgang vorstellen, wenn man einen Löffel in einem Glas Honig bewegt. Unmittelbar am Löffel anhaftender Honig bewegt sich mit dem Löffel beim Rühren mit, und die Geschwindigkeit unmittelbar an der Löffeloberfläche ist Null. Der Bereich zwischen der Körperoberfläche und dem ersten Teilchen, dessen Geschwindigkeit der tatsächlichen Strömungsgeschwindigkeit entspricht wird Grenzschicht genannt. Wie die Modellvorstellung mit dem Honig bereits zeigt, ist die Dicke der Reibungsschicht stark abhängig von der Zähigkeit des Mediums. Im oberen Teil des Bildes ist ersichtlich, dass nach einer bestimmten Länge die zunächst laminare Strömung turbulent wird. Der Punkt an dem dies geschieht, wird Umschlagpunkt genannt und seine Entfernung von der Vorderkante mit kritscher Länge l<sub>krit</sub> angegeben.

Die Bedeutung der Grenzschicht für die Strömungsvorgänge wurden 1914 erstmals von *Prof. Prandtl* erkannt. Bemerkenswert ist, dass zwei Typen von Grenzschicht zu unterscheiden sind:

#### 2.5.1.1.) Laminare Grenzschicht:

Die laminare Grenzschicht ist dünn und bildet sich bei relativ kleinen Strömungsgeschwindigkeiten. Dabei folgen die Luftteilchen geordnet mehr oder minder zueinander parallelen Bahnen. Der verursachte Reibungswiderstand ist gering. Es kommt zu keinerlei Durchmischung, und vor allem keiner Energiezufuhr aus der Außenströmung. Vordergründig gesehen wäre der geringe Reibungswiderstand vorteilhaft. Es ist jedoch so, dass bereits nach kurzer Zeit die eigene Energie aufgebraucht ist und ein Abreißen der Strömung, verbunden mit starker Wirbelbildung die Folge ist.

#### 2.5.1.2.) Turbulente Grenzschicht:

Bei der turbulenten Grenzschicht folgen die einzelnen Luftteilchen innerhalb der Grenzschicht nicht geordneten Bahnen. Sie vollführen auch Querbewegungen; die Grenzschicht ist verwirbelt. Diese Tatsache ergibt eine energiereichere Strömung, die auch in der Lage ist, zusätzliche Energie der Strömung aufzunehmen. Diese Art der Strömung wird als überkritsche Strömung bezeichnet. Obwohl die Wandreibung bei turbulenter Grenzschicht eine größere ist, wird sie stets angestrebt, da damit der Strömungsabriß wesentlich hinausgezögert wird. Eine laminare Grenzschicht ist nur über sehr kurze Strecken aufrechtzuerhalten, und auch nur dann, wenn die Strömungsgeschwindigkeit klein ist. Dahinter kommt es sofort zur Ablösung.

#### 2.5.1.3. Ablösung der Strömung

Ein bewegtes Luftteilchen ist Träger von kinetischer Energie. Aus den zuvor gemachten Ausführungen ist ersichtlich, dass geringe Geschwindigkeiten des Teilchens kleine Energie ergeben. Demzufolge wird es durch Zähigkeitskräfte (Reibung) viel schneller abgebremst, als ein energiereicheres Teilchen. Nachstehendes Bild soll dies in einem Gedankenmodell veranschaulichen.

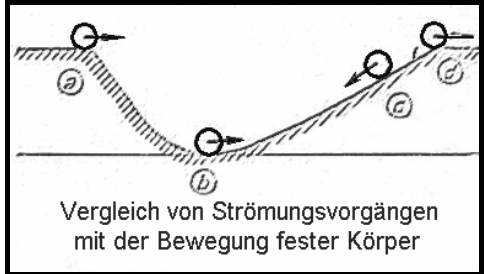

Bild 029

Von Punkt a ausgehend soll eine Kugel durch die dargestellte Grube rollen. Zufolge der Reibung wird sie den Punkt d nur dann erreichen können, wenn sie bereits in Punkt a mehr Energie gespeichert hat (also zusätzlich zu ihrer potentiellen Energie – kinetische), um die Reibungsverluste zu kompensieren. Hat sie also in a keine Geschwindigkeit, so kann sie bis b nur ihre potentielle Energie in kinetische umwandeln, die sich im Anstiegsteil in c bereits soweit infolge des Reibungsverlustes aufgebraucht hat, dass sie in diesem Punkt umkehrt und zu b zurückrollt. Ähnlich dieser rollenden Kugel verhält es sich mit der Strömung, und im hinteren Teil des Flügels, aber unter Umständen auch schon beim Umschlagpunkt am Beginn der turbulenten Strömung kommt es zu einer Rückströmung in Wandnähe.

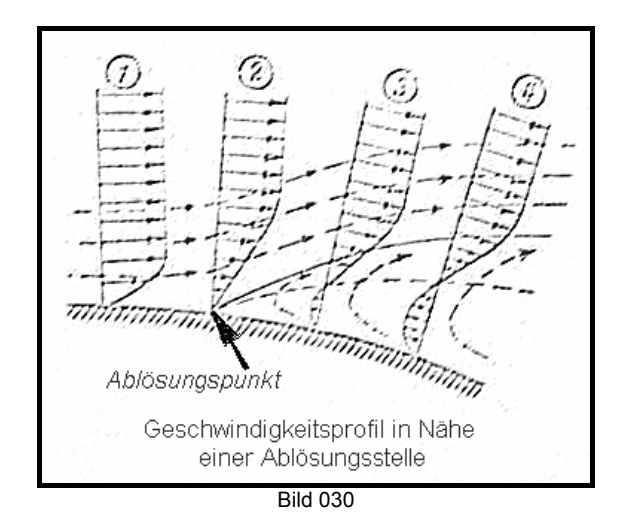

#### 2.5.1.4. Laminare Ablöseblasen

Bei kleinen Fluggeschwindigkeiten kann es sehr leicht zu Ablöseerscheinungen der laminaren Grenzschicht kommen, bei der sich diese von der Flügeloberfläche ablöst, aber weiterhin laminar bleibt. Die Grenzschicht löst etwa tangential zur Fläche ab und es bildet sich ein keilförmig abgelöster Teil. Bereits geringe Störungen verursachen einen Grenzschichtumschlag und die dann turbulente Grenzschicht trifft wenig später wieder an der Oberfläche auf. An dieser Stelle ist das Ende der Blase. Im geschilderten Fall sind die Verhältnisse noch relativ günstig, da die Strömung letztlich dann doch weiter erhalten bleibt. Der Umschlag kann aber auch in größerer Entfernung von der Flügeloberfläche erfolgen und die Blase kann so groß werden, dass es zu keinem Auftreffen der Strömung vor dem Flügelende kommt. Ein sehr breites Wirbelfeld wird dadurch erzeugt und der Widerstand, wie weiter unten behandelt, steigt beträchtlich an.

#### 2.5.1.5. Maßnahmen zur Grenzschichtbeeinflussung

Um laminare Ablösungen zu vermeiden kann die Strömung von vornherein turbulent, also überkritisch gemacht werden. Dies erreicht man entweder durch Auswahl eines entsprechenden Profils, das für kleine Strömungsgeschwindigkeiten geeignet ist, oder durch Maßnahmen zur Erzeugung künstlicher Turbulenz.

Im Bild 031 sind Beispiele für Turbulatoren, die im Bereich der Tragflügelnase angebracht werden dargestellt. (a) zeigt einen dem Flügel vorgespannten Turbulenzdraht, der sehr wirkungsvoll die Strömung bereits vor dem Auftreffen am Flügel turbulent macht. (b) ist ein an der Profiloberseite aufgeklebter Draht (Stolperleiste), der den Umschlag zum überkritischen Zustand erzwingt. Die in (c) aufgeführten Turbulatoren werden wegen ihrer Dreiecksform als 3-D Turbulatoren bezeichnet.

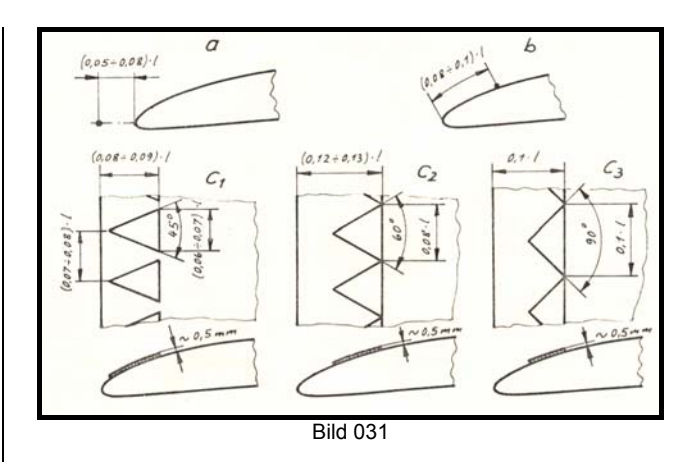

Häufig zu finden sind 3-D-Turbulatoren auch in Form von Zackenbändern die kurz vor den Querrudern an den Flügelunterseiten aufgeklebt werden um die Strömung in diesem Bereich mit Energie anzureichern.

Eine weitere Möglichkeit der Energieanreicherung ist der Einsatz von sogenannten Blasturbulatoren. Bei ihnen wird durch feine Bohrungen in der Flügeloberfläche Luft ausgeblasen, die sich mit der Strömung durchmischt und diese turbulent macht.

#### **2.5.2. Ähnlichkeitsgesetz Reynoldszahl**

Die Umströmung von Körpern, die gleiche Form aufweisen, jedoch unterschiedlich groß sind wird nur dann in gleicher Weise erfolgen, wenn hiefür die Voraussetzung erfüllt ist, dass. an allen Stellen das Verhältnis zwischen Beschleunigungsarbeit und Reibungsarbeit ähnlich ist. Dieses Verhältnis ist die sogenannte Reynoldssche Zahl.

Nach Ableitung ergibt sich für die Re-Zahl die einfache Beziehung:

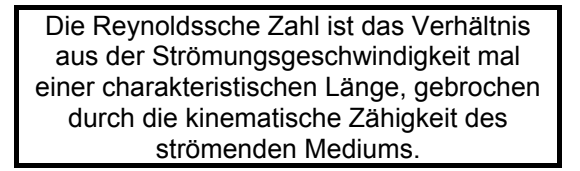

$$
Re = \frac{V \cdot I}{V} \quad [1]
$$

Formel 02/021

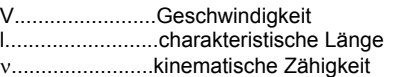

Die kinematische Zähigkeit ist für jedes Medium von unterschiedlicher Größe, wobei diese auch noch von Temperatur und Druck beeinflußt wird.

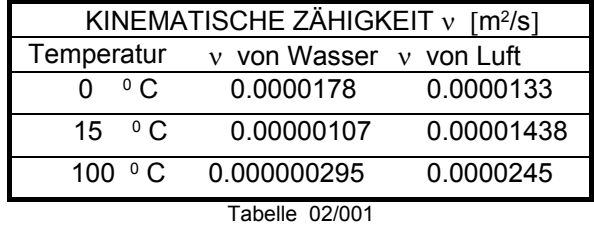

In welcher Größenordnung sich die Reynoldszahlen bewegen wollen wir anhand einiger Rechen-Beispiele erarbeiten:

*Beispiel: Gesucht sind die Re-Zahlen für einen Flugmodellflügel mit einer Flügeltiefe von 250 mm bei einer Fluggeschwindigkeit von 10 km/h, 25 km/h und bei 130 km/h; für ein Segelflugzeug mit einer Flügeltiefe von 700 mm bei einer Geschwindigkeit von 65 km/h und bei 220 km/h; für ein Motorflugzeug mit einer Flügeltiefe von 1500 mm bei einer Geschwindigkeit von 80 kt (Knoten) und bei 160 kt; sowie von einem Linienjet mit einer Flügeltiefe von 6000 mm bei einer Geschwindigkeit von 200 km/h und bei 500 km/h.*

$$
Re = \frac{\frac{10}{3.6} \cdot 0.25}{0.00001438} = 48292
$$
  
\n
$$
Re = \frac{\frac{25}{3.6} \cdot 0.25}{0.00001438} = 120730
$$
  
\n
$$
Re = \frac{\frac{130}{3.6} \cdot 0.25}{0.00001438} = 627800
$$
  
\n
$$
Re = \frac{\frac{65}{3.6} \cdot 0.7}{0.00001438} = 878921
$$
  
\n
$$
Re = \frac{\frac{220}{3.6} \cdot 0.7}{0.00001438} = 2974810
$$
  
\n
$$
Re = \frac{\frac{80 \cdot 1.853}{3.6} \cdot 1.5}{0.00001438} = 4295317
$$
  
\n
$$
Re = \frac{\frac{160 \cdot 1.853}{3.6} \cdot 1.5}{0.00001438} = 8590635
$$
  
\n
$$
Re = \frac{\frac{200}{3.6} \cdot 6}{0.00001438} = 23180343
$$

$$
Re = \frac{\frac{500}{3.6} \cdot 6}{0.00001438} = 57950857
$$

Aus den gerechneten Beispielen ist ersichtlich in welchen Bereichen die Reynoldszahlen liegen:

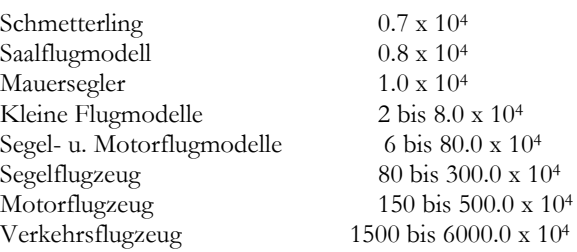

Aus der oben gegebenen Übersicht erkennt man, dass die Strömungsverhältnisse, die an einem kleinen Flugmodell auftreten ganz andere sein werden, als beispielsweise bei einem Motor-Flugzeug. Es ist also grundsätzlich allen Überlegungen bei der Auswahl z.B. eines Flügelprofils die Frage voranzustellen, für welchen Reynoldszahlbereich die Betrachtungen gemacht wurden, und für welchen Bereich sie gelten sollen. Wie wir später noch sehen werden, ergeben sich bei nicht übereinstimmenden Re-Zahlen ganz unterschiedliche aerodynamische Beiwerte.

### **2.6.) STRÖMUNGSFELDER**

In Kapitel 2.4.2. wurde das Gedankenmodell der Stromröhre und der Stromlinien bereits vorgestellt. Die in der Abbildung 21 dargestellte Umströmung eines Flügelprofils kann real sichtbar gemacht werden, indem man einen Körper im Wasserkanal oder Windkanal umströmen lässt. Im Wasserkanal wird dabei der Strömungsverlauf durch Aufstreuen von Bärlappsamen auf die Wasseroberfläche sichtbar gemacht, beim Windkanal durch Einblasen von Rauch aus kleinen Düsen.

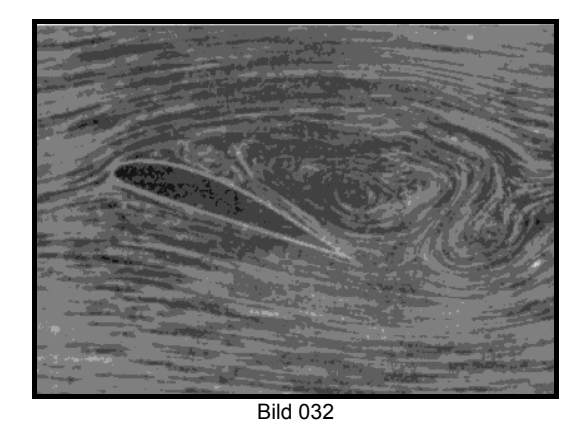

Je nach Form des Körpers, der die Strömung stört wird sich ein ganz charakteristisches Strömungsbild

 ergeben. Durch die Wirbelbildung kommt es zur Ent-stehung des Widerstands, auf den im nächsten Kapitel näher eingegangen werden soll.

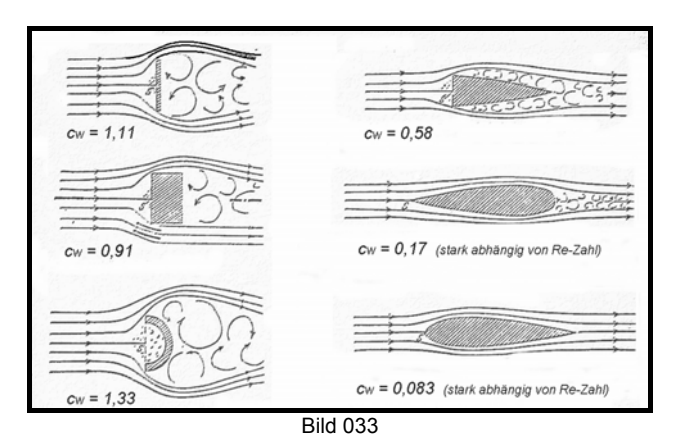

In Bild 33 sind die entstehenden Wirbelfelder schematisch dargestellt und die Beiwerte für den Widerstand angeführt.

Aus den Betrachtungen der Strömungsfelder erkennt man:

- 1.) Scharfe Kanten können nicht umströmt werden, -es entstehen Wirbel.
- 2.) Ein Wirbel bildet sich nie alleine aus. –Es entstehen immer zwei kurz hintereinander.
- 3.) Die entstehenden Wirbel drehen immer gegengleich.
- 4.) Je größer das entstehende Wirbelfeld ist, desto größer ist der Widerstand.

Wirbel verhindern ein glattes Abfließen der Strömung. Sie schließt sich hinter einem Körper nicht in derselben Weise, wie sie sich vor ihm geteilt hat (dies wäre ideale Umströmung).

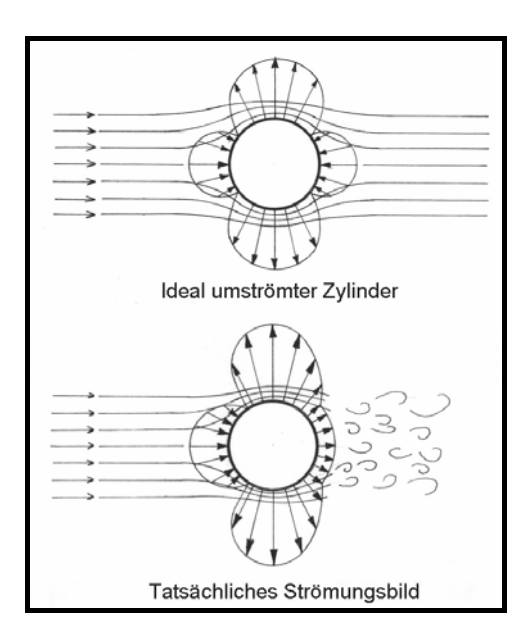

Bild 034

### **2.7.) WIDERSTANDSGESETZ**

Unsere allgemeine Erfahrung ist, dass wenn wir ein Blatt Papier und eine Stahlkugel nebeneinander zu Boden fallen lassen, die Kugel schneller fällt als das Papier. Würden wir diesen Versuch im luftleeren Raum durchführen, zum Beispiel in einem leergepumpten Glaszylinder, so könnten wir feststellen, dass das Papierblatt und die Stahlkugel zu gleicher Zeit am Boden auftreffen würden. Beide Körper hätten zu jedem Zeitpunkt die gleiche Fallgeschwindigkeit.

In der freien Atmosphäre muß also zufolge der zuerst gemachten Erfahrung eine Kraft vorhanden sein, die der Erdanziehungskraft, die die Fallbewegung hervorruft, entgegenwirkt. Diese Kraft entgegen der Bewegungsrichtung ist in der Aerodynamik der Luftwiderstand.

Der Luftwiderstand ist natürlich nicht nur beim Fallen eines Körpers zu beobachten, sondern ganz allgemein als Kraft, die gegen die Bewegungsrichtung wirkt erfahrbar. Wir erinnern uns an die aus einem fahrenden Auto gehaltene Hand des Kapitels 2.4.4. Wenn wir bei starkem Wind im Freien stehen, so spüren wir ebenfalls den Luftwiderstand als eine auf unseren Körper wirkende Kraft. Daraus ersehen wir, dass es also gleichgültig ist, ob sich der Körper gegen ruhende Luft bewegt, oder ob ein ruhender Körper von Luft umströmt wird.

Eine Hauptursache für den Widerstand ist die Reibung. In Kapitel 2.5. wurde auf die Reibung der Strömung bereits eingegangen und gezeigt, dass sehr unterschiedliche Reibungswiderstände zu erwarten sind. Solange die Strömung an einem Körper anliegt wird der Widerstand dadurch verursacht, dass es zwischen den Luftteilchen innerhalb der Grenzschicht zu Schubspannungen kommt. Der Widerstand ist damit vom Verhalten der Grenzschicht abhängig. Dies gilt jedoch nur für eine unendlich dünne Platte, die ideal umströmt ist. Man kann in diesem Fall von Flächenwiderstand sprechen. In der Praxis gibt es aber nur geometrisch endliche Körper an denen es zur Ablösung der Strömung kommt und damit auch zur Wirbelbildung, wie dies im vorigen Kapitel veranschaulicht wurde. Hinter so einem Körper entsteht Unterdruck, der einen zusätzlichen Widerstand verursacht, den Formwiderstand bzw. Druckwiderstand.

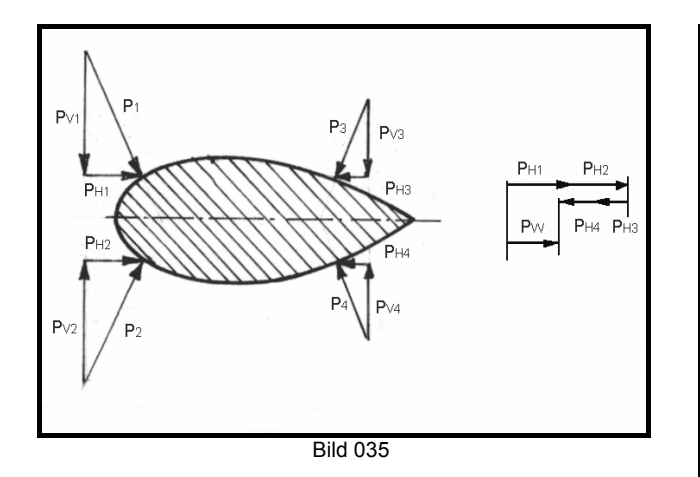

Bild 035 zeigt die auf ein symmetrisches Profil wirkenden Drücke bzw. Kräfte. Im rechten Teil der Zeichnung sind alle hievon horizontal wirkenden aufsummiert, und es bleibt  $P_W$  als der auf den Körper wirkende Druck bzw. Kraft.

Um den Widerstand zu berechnen geht man davon aus, dass man für die Kraft einen Druck mal einer Fläche setzt. Dabei wird die Fläche willkürlich angenommen (z. B. entweder die Grundrissfläche oder die Stirnfläche).

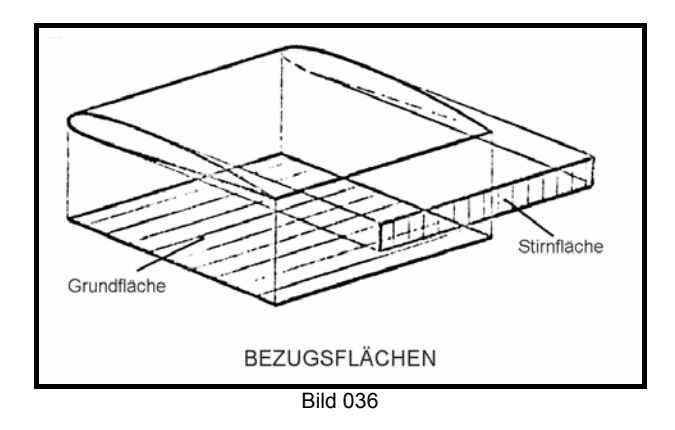

Die Formel für den Widerstand ist dann:

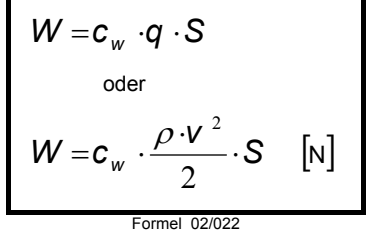

cw ist der Widerstandsbeiwert, ein Faktor, der die Form des Körpers und die Strömungsverhältnisse, sowie die bei der Berechnung zur Anwendung kommende Fläche berücksichtigt. Der Widerstandsbeiwert wird also bei unterschiedlichen Reynoldszahlen oder Körperformen immer ein anderer sein. Besonders bei niedrigen Re-Zahlen ist mit großen Unterschieden aerodynamischer Beiwerte zu rechnen.

### **2.8.) AUFTRIEB**

## **2.8.1.) Geschwindigkeitsverlauf um Flügelprofil**

Bei einer auf ein Flügelprofil auftreffenden Strömung wird sie zunächst vollkommen abgebremst und hat am Punkt wo sie auftrifft die Geschwindigkeit Null. Dieser Punkt wird Staupunkt genannt. An ihm trennt sich die Strömung, die in weiterer Folge nun entweder an der Profiloberseite oder Unterseite weiter fließt. Sie wird sofort sehr stark beschleunigt und erreicht rasch ihren Höchstwert, um gegen das Profilende hin sich wieder zu verlangsamen. Der Verlauf der Geschwindigkeitsgröße ist stark von der Profilform und dem Winkel (Anstellwinkel) mit dem sie auf die Flügelnase auftrifft, wie also die Flügelnase umströmt wird, abhängig.

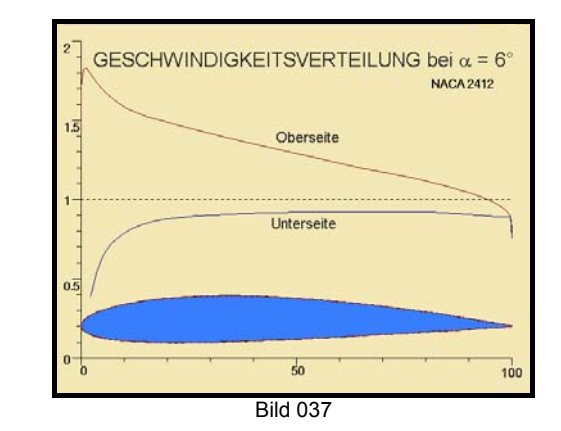

In obigem Bild ist so ein typischer Geschwindigkeitsverlauf dargestellt. Der Unterschied zwischen der an der Oberseite des Profils fließenden Strömung und dem der Unterseite ist augenscheinlich.

Nun soll der Anstellwinkel erhöht werden. Damit verlagert sich der Staupunkt an der Flügelunterseite geringfügig weiter nach hinten. Die Strömung muss um die Flügelnase herum noch schneller fließen, als in der ersten Darstellung und erreicht auch weit höhere Werte. Auffällig ist dabei auch, dass der Maximalwert und die hohen Geschwindigkeiten noch näher der Profilvorderkante erreicht werden.

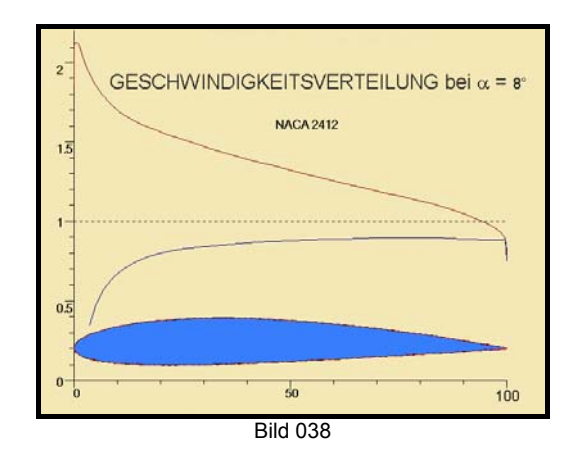

## **2.8.2. Druckverteilung**

Wenn die Verteilung der Geschwindigkeit längs eines Flügelprofils bekannt ist, so ist damit nach der Bernoulligleichung auch der Druck bekannt

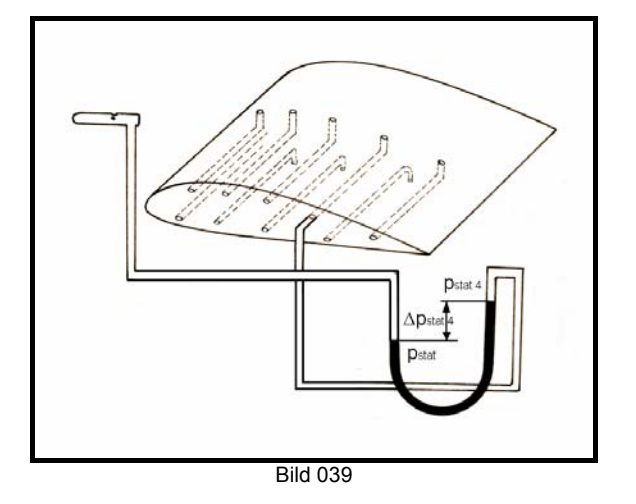

Bisher dargestellte Bilder ergaben immer ein Geschwindigkeitsfeld, das für die Profiloberseite und Unterseite unterschiedliche Ergebnisse brachte. Demzufolge ist auch der örtlich wirkende statische Druck eine Funktion dieses Geschwindigkeitsverlaufs. In Bild 039 ist schematisch die Möglichkeit zur Messung des lokal auftretenden statischen Drucks dargestellt.

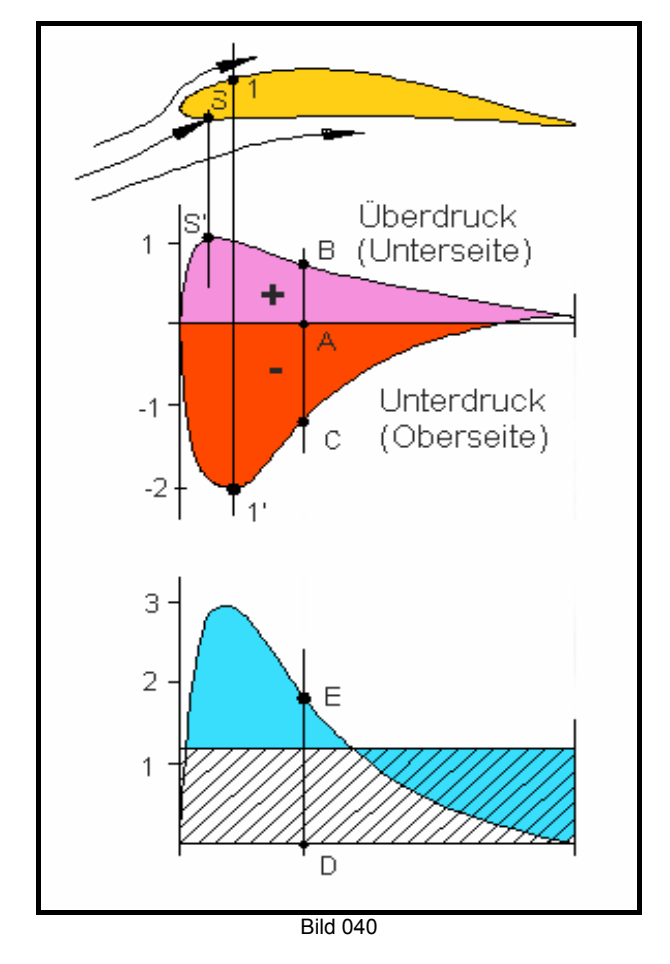

Das Bild zeigt in einer etwas idealisierten Form (weit hinten liegender Staupunkt S) die Druckverhältnisse an Profilober- und –unterseite. An der Stelle 1 ist die Strömungsgeschwindigkeit am größten. Daher erreicht der Unterdruck an der Stelle 1' seinen Maximalwert, wohingegen der höchste statische Druck am Staupunkt liegt und dem Gesamtdruck der Strömung entspricht.

Von Interesse ist für uns die Druckdifferenz ∆p zwischen dem an einer bestimmten Stelle x des Profils wirksamen statischen Druck  $p_{stat(x)}$  und dem statischen Druck der freien Strömung p<sub>st(∞)</sub>.

$$
\Delta p_{(x)} = p_{stat_{(x)}} - p_{stat_{(x)}}
$$
  

$$
p_{ges(x)} = p_{stat(x)} + q_{(x)}
$$
 (a)

$$
p_{ges (\infty)} = p_{stat (\infty)} + q_{(\infty)} \quad \text{(b)}
$$

Gleichung (b) wird von Gleichung (a) subtrahiert. Da der Gesamtdruck unverändebar ist, ergibt sich:

$$
0=\pmb{\rho}_{\textit{stat}~\left(\mathsf{x}\,\right)}-\pmb{\rho}_{\textit{stat}~\left(\mathsf{\omega}\right)}+\pmb{q}_{\left(\mathsf{x}\,\right)}-\pmb{q}_{\left(\mathsf{\omega}\right)}
$$

Mit Hilfe der am Staupunkt bekannten Verhältnisse, nämlich v=0 und der statische Druck entspricht dem Gesamtdruck, kann für  $q(x)$  Null eingesetzt werden. Somit ergibt sich für den Staupunkt:

$$
0 = p_{stat (s)} - p_{stat (\infty)} + q_{(s)} - q_{(\infty)}
$$
  
\n
$$
0 = p_{stat (s)} - p_{stat (\infty)} + 0 - q_{(\infty)}
$$
  
\n
$$
q_{(\infty)} = p_{stat (s)} - p_{stat (\infty)} : \text{dividiert durch } q_{(\infty)}
$$
  
\n
$$
1 = \frac{p_{stat (s)} - p_{stat (\infty)}}{q_{(\infty)}} = c_p
$$

Analog dazu ergibt sich für jede Stelle x an der Oberseite:

$$
\frac{\Delta p_{o(x)}}{q_{\omega}} = \frac{p_{\text{stat}}(x) - p_{\text{stat}}(\omega)}{q_{\omega}}
$$

und an der Unterseite:

$$
\frac{\Delta p_{u(x)}}{q_{\omega}} = \frac{p_{\text{stat}}(u(x)) - p_{\text{stat}}(\omega)}{q_{\omega}}
$$

Diese Druckwerte sind im mittleren Teil des Bilds 040 sowohl für die Profilunterseite als auch für die Profiloberseite aufgetragen und es ergeben sich die beiden Kurven. Die Strecke A-B entspricht also dem Wert von ∆p<sub>u(x)</sub>/q<sub>∞</sub> und die Strecke A-C dem Wert an derselben Profiltiefe der Oberseite ∆po(x)/q∞.

Im unteren Bildteil sind die Werte der Ober und Unterseite summiert, also A-B und A-C ergeben zusammen D-E. Die Strecke D-E ist gleich dem an dieser Stelle des Profils wirkenden Druck und

entspricht dem örtlichen  $c_{p(x)}$ , wenn er durch den Staudruck der freien Strömung dividiert wird.

$$
c_{p(x)} = \frac{\Delta p_{o(x)} + \Delta p_{u(x)}}{q_{(0)}} = \frac{\Delta p_{x}}{q_{(0)}}
$$

Alle  $c_{p(x)}$ -Werte ergeben in ihrer Einhüllenden Kurve den Wert c<sub>p</sub> des betrachteten Flügelschnitts.

Der Druckbeiwert ist der Quotient aus der Summe der Einzeldrücke von Profiloberseite und Unterseite, gebrochen durch den Staudruck der freien Strömung.

$$
c_{p} = \frac{p_o + p_u}{q_{\infty}}
$$
  
Formel 02/23

Mittelt man die unter dieser Kurve liegende Fläche, so erhält man die im Bild schraffiert dargestellte Fläche, die den c<sub>n</sub>-Wert des Profils darstellt, der wie später gezeigt wird, zur Auftriebsberechnung dient.

Die Summe aller Einzeldrucke wird als Auftrieb wirksam. Der Anstellwinkel kann nun soweit verkleinert werden, dass die Summe der Drücke Null wird.

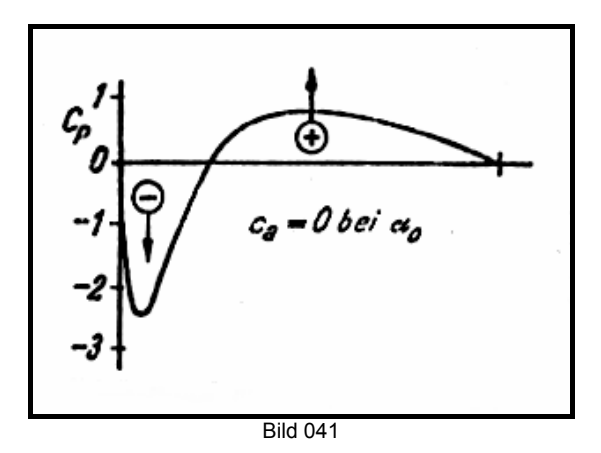

Bild 41 zeigt den typischen Verlauf von c<sub>p</sub> längs eines Flügelprofils bei einem Anströmwinkel  $(\alpha_0)$  bei dem es keinen Auftrieb erzeugt. Die Flächen unter der Kurve haben den gleichen Inhalt und lokal treten sowohl positive, als auch negative  $c_p$ -Werte auf. Werden die Flächen ausgeglichen, so ergibt sich für den Wert c<sub>n</sub> bzw. c<sub>a</sub> Null. Nachdem ein solcher Flügel keinen Auftrieb erzeugt (das Flugzeug befindet sich dabei im Sturzflug), könnte man meinen, dass er unbelastet ist und deshalb nicht brechen kann. Dies stimmt aber nur hinsichtlich der am Flügel auftretenden Biegebelastung. Aus den beiden Pfeilen im Bild ist zu erkennen, dass er sehr wohl in der Lage sein muss, Verdrehkräfte aufznehmen.

Zuletzt soll noch ein Symmetrisches Profil betrachtet werden. Bei einem solchen Profil ist die Ober- und Unterseite identisch. Wird es mit 0° Anstellwinkel genau von vorne Angeströmt, so ist der Verlauf der lokalen Geschwindigkeiten und Drücke an beiden Seiten der gleiche.(Geschwindigkeitskurven decken sich).

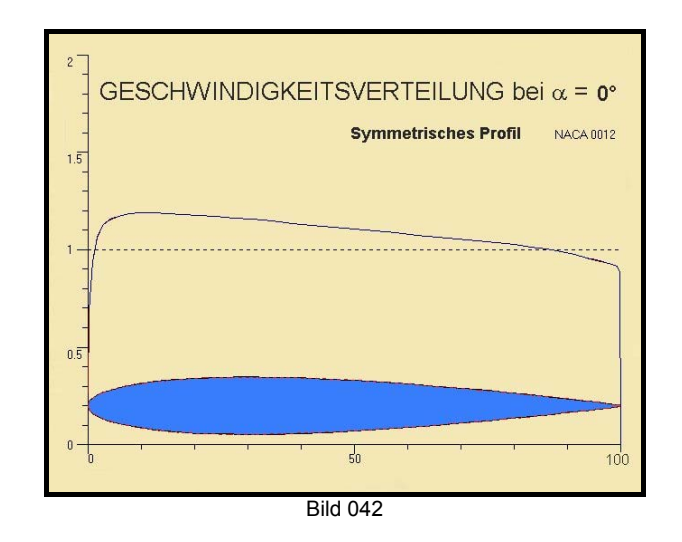

## **2.8.3. Streckenlast und Flächenbelastung Auftriebsformel**

Die Kraft, wir bezeichnen sie hier zunächst mit N, rechnet sich allgemein aus Druck mal Fläche. Nachdem wir lediglich einen Flügelschnitt betrachten, wird für die Spannweite des Flügels Eins eingesetzt. Für die Tiefe des Flügels setzen wir "l". Mit diesen Voraussetzungen ist unsere Betrachtungsweise wieder für den Flügelschnitt gültig, der die Spannweite 1 hat. Die gesamte Kraft, die längs des Profils wirksam wird ist durch die entlang der Flügeltiefe herrschenden Einzeldrücke ∆p(x) bestimmt.

$$
\Delta p_{(x)} = \frac{\Delta p_{(x)}}{q_{\infty}} \cdot q_{\infty}
$$

Um die Verteilung des Drucks rechnerisch zu erfassen werden die Einzeldrücke integriert:

$$
N_{(l=1)} = \int_{0}^{l} \frac{\Delta p_{(x)}}{q_{\infty}} \cdot q_{\infty} \cdot l \cdot 1
$$
  
Formel 02/24

Im vorigen Kapitel haben wir das Integral bereits gelöst indem wir als schraffierte Fläche den auf das Profil wirksamen Druck bzw. das c<sub>n</sub> als Beiwert für die wirksame Kraft ermittelt haben.

$$
N_{(l=1)} = c_n \cdot q_\infty \cdot l \cdot 1
$$

Die Kraft  $N_{(l=1)}$  wirkt, wie immer wieder betont werden muss, nur auf einen unendlich dünnen Flügelschnitt. Sie wird als Streckenlast  $(p_x)$  bezeichnet.

$$
\frac{\rho_x = c_n \cdot l \cdot q \quad \text{[N/m]}}{\text{Formel 02/25}}
$$

Der Beiwert der Kraft c<sub>n</sub> ist annähernd gleich dem Auftriebsbeiwert c<sub>a</sub>. Warum wir diese Annahme treffen können sei hier kurz dargestellt.

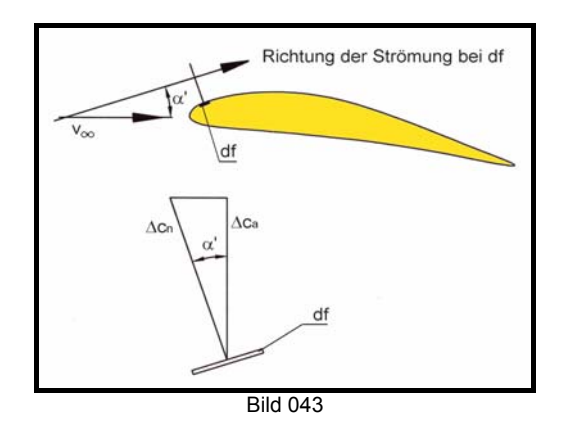

Man betrachtet ein kleines Flächenstück df der Profilkontur. Da c<sub>n</sub> eine vom statischen Druck abgeleitete Größe ist muss seine Richtung normal zur Strömung stehen, die an der beobachteten Stelle parallel zur Profilkontur verläuft und mit der freien Srömung den Winkel α' bildet. Der senkrecht zur Richtung der freien Strömung stehende Auftriebsbeiwert c<sub>a</sub> soll nun berechnet werden. Beide Beiwerte schließen ebenfalls den Winkel α' ein. Es gilt daher:

$$
\cos \alpha' = \frac{c_a}{c_n} \Longrightarrow c_a = c_n \cdot \cos \alpha'
$$

für kleine Winkel ist der Cosinus nahezu 1, weshalb die Annahme

 $C_n \approx C_a$ 

richtig ist.

Die Formel 02/25 kann deshalb auch in anderer Form geschrieben werden:

$$
\rho_x = c_a \cdot l \cdot q \quad \text{[N/m]}
$$
  
Formel 02/26

Da ein Flügel immer ein dreidimensionaler Körper ist, muss die Summe der einzelnen Flächenschnitte berücksichtigt werden. Allerdings gehen wir im Moment noch davon aus, dass die Spannweite unendlich groß sei, und er nach außen hin unverjüngt ist. Der Einfluss einer Endlichen Spannweite und der Grundrissform wird später noch Gegenstand

der Betrachtung sein. Multipliziert man die Streckenlast p. mit der Spannweite b, so erhält man den Auftrieb für die Fläche.

$$
p_x \cdot b = c_a \cdot l \cdot b \cdot q
$$
\n
$$
A = c_a \cdot q \cdot S \quad [N]
$$
\n
$$
p_x \cdot b = c_a \cdot \frac{Q \cdot V^2}{2} \cdot S \quad [N]
$$
\n
$$
A = c_a \cdot \frac{Q \cdot V^2}{2} \cdot S \quad [N]
$$
\n
$$
F \text{ or } 0.2/27
$$

Die Flächenbelastung errechnet sich aus der Auftriebsformel demnach:

$$
\frac{A}{S} = c_a \cdot \frac{\rho \cdot v^2}{2} \quad \left[ N/m^2 \right]
$$
  
Formel 02/28

Die Flächenbelastung ist eine wichtige Kenngröße für ein Flugzeug, da sie sehr wesentlich die Mindestgeschwindigkeit beeinflußt. Dies soll anhand der nachfolgenden Beispiele dargestellt werden.

Beispiele:

*1.) Ein Modellflugzeug hat eine Masse von 3,5 kg und der Inhalt der Flügelfläche beträgt 80 dm2 . Der für die Konstruktion zu erwartende Gesamtauftriebsbeiwert cA (Index ist hier groß geschrieben!) erreicht maximal den Wert von 1,3. Wie groß ist die Mindestgeschwindigkeit des Flugzeugs?* 

Die Formel 02/28 wird umgestellt:

$$
\frac{m \cdot g}{S} = c_A \cdot \frac{\rho}{2} \cdot v^2 \implies
$$
\n
$$
\frac{2 \cdot g \cdot m}{\rho c_A \cdot S} = v^2
$$
\n
$$
\frac{2}{\rho} \cdot g = \frac{2}{1,225} \cdot 9,81 \approx 16
$$
\n
$$
v = 4 \cdot \sqrt{\frac{m}{S} \cdot \frac{1}{c_A}} \implies
$$
\n
$$
v = 4 \cdot \sqrt{\frac{3,5}{0,8} \cdot \frac{1}{1,3}} = 7,38 \text{ [m/s]}
$$
\n
$$
= 26,4 \text{ [km/h]}
$$

*2.) Flugzeugmasse eines Motorflugzeugs beträgt 1350 [kg], die Flügelfläche S=13 [m2 ], der zur Verfügung stehende cA-Wert sei 1,85.* 

$$
v = 4 \cdot \sqrt{\frac{1350}{13} \cdot \frac{1}{1,85}} = 29.97 \text{ [m/s]}
$$

$$
= 107.9 \text{ [km/h]}
$$

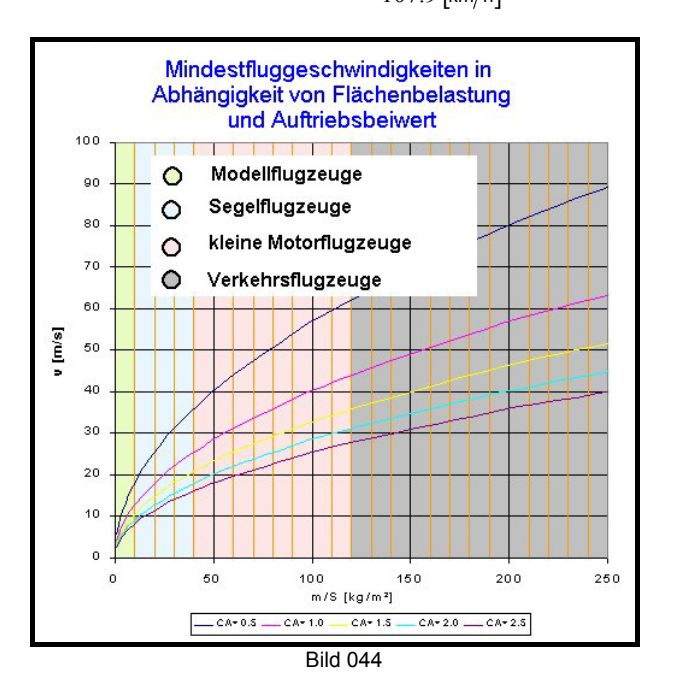

Das Bild zeigt die Abhängigkeit der Fluggeschwindigkeit von der Flächenbelastung bei verschiedenen c<sub>A</sub>-Werten.

## **2.8.4. Auftrieb nach Impulssatz**

Der Impuls ist eine Bewegungsgröße, und hat die Richtung der Geschwindigkeit (Vektorielle Größe). Für den Impuls gilt:

Impuls ist das Produkt aus der Masse und ihrer Geschwindigkeit.

$$
\vec{p} = m \cdot \vec{v} \quad \begin{bmatrix} \text{kg} \frac{\text{m}}{\text{s}} \end{bmatrix} = \begin{bmatrix} \text{Ns} \end{bmatrix}
$$

Ein Auftrieberzeugender Tragflügel erteilt der freien Strömung eine Umlenkung nach unten, wie dies im Bild dargestellt ist.

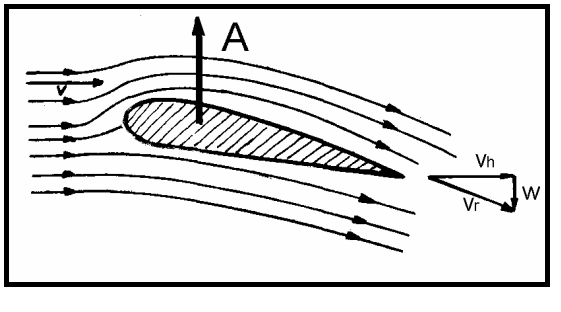

Bild 045

Die abgelenkte Strömungsgeschwindigkeit v<sub>r</sub> wird in eine horizontale Komponente  $v<sub>b</sub>$  und eine vertikale w zerlegt. Aus Formel 02/03 ist bekannt, dass die Masse gleich dem Volumen mal der Dichte ist. Die sekundlich abgelenkte Luftmasse ist demnach das sekundlich abgelenkte Luftvolumen mal der Dichte.

$$
V_s \cdot \rho = m_s \quad \begin{bmatrix} \text{kg} \\ \text{kg} \\ \text{1s} \end{bmatrix}
$$

Vs .............. pro Sekunde abgelenktes Luftvolumen m<sub>s</sub> .............. pro Sekunde abgelenkte Luftmasse

Für A folgt dann, wenn in Formel 30 eingesetzt wird:

$$
A = V_s \cdot \rho \cdot W
$$
  
Formel 02/30

Der Tragflügel erhält also von der Strömung einen nach oben gerichteten Impuls.

### **2.8.5. Prandtl'sche Profiltheorie Zirkulation**

Man kann sich die Strömung um ein Profil aus der Überlagerung einer translatorischen (Hauptströmung) mit einer Zirkulationsströmung zusammengesetzt denken. Die Zirkulationsströmung ist eigentlich ein mächtiger Wirbel, dessen Drehsinn so ist, dass er an der Flügelunterseite nach vorne, und an der Oberseite nach hinten strömt. Im Gedankenmodell wird daher die Zirkulationsströmung an der Unterseite von der freien Strömung abgezogen und an der Oberseite dazugezählt.

Zur Entstehung der Zirkulation ist nachfolgendes Bild zu beachten.

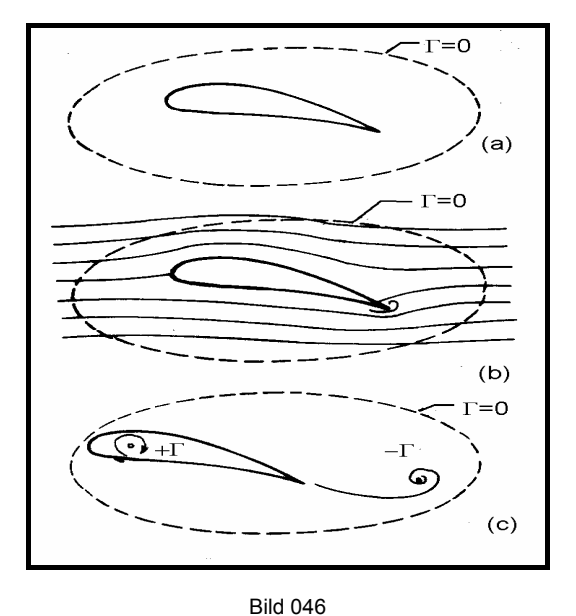

- (a) Der Tragflügel ist in Ruhestellung, die Zirkulation ist Null
- (b) Beginnende Bewegung des Tragflügels: innerhalb der in (a) gewählten Grenze bleibt Γ=0. Infolge der Umströmung der Hinterkante bildet sich dort ein Wirbel.
- (c) Der aus der Umströmung der Hinterkante entstandene Wirbel ist der Anfahrwirbel mit der Zirkulation -Γ. Um die Zirkulation im betrachteten Feld konstant zu halten entsteht ein entgegengesetzt gerichteter Wirbel mit +Γ.

Für Oberseite:  $V_a = V_a + \Delta V$ Für Unterseite:  $V_{\mu} = V_{\infty} - \Delta V$ 

Kutta'sche Abflussbedingung:

Wir haben bereits die Zirkulation kennengelernt und festgestellt, dass sich an der Flügelhinterkante bei Bewegungsbeginn ein Wirbel bildet. Es sollen nun die Vorgänge noch etwas näher erklärt werden.

Zwei unendlich nahe beieinander liegende Teilchen der freien Strömung treffen an der Flügelnase auf und teilen sich im Staupunkt. Für jedes der Teilchen ist der Weg zur Flügelhinterkante verschieden lang. Damit die Strömung glatt abfließen kann, müssen beide Teilchen gleichzeitig die Hinterkante erreichen, und haben dadurch unterschiedliche Geschwindigkeiten. Wir haben die Annahme getroffen, dass die Zirkulation die auf beiden Flügelseiten vorhandenen Strömungsgeschwindigkeiten beeinflußt. Ist die Zirkulation Γ zu klein, so erreicht der Strömungsteil der Unterseite die Hinterkante früher, als der Teil der Oberseite. Da im Strömungsmedium kein "Loch" entstehen kann, müsste die Hinterkante von unten nach oben umströmt werden. Aufgrund der Wirbelgesetze ist die Umströmung scharfer Kanten ohne Wirbelbildung nicht möglich, und es kommt zum Start eines Wirbels, der sogleich den Gegenwirbel – die Zirkulation bewirkt (bzw. wenn die Zirkulation zu niedrig war, diese soweit vergrößert, dass die Strömungshälften wieder gleichzeitig die Hinterkante erreichen.

Nun wird angenommen, dass die Zirkulation zu groß wäre. Damit würde die Strömung an der Unterseite zu stark abgebremst, bzw. die Geschwindigkeit an der Oberseite soweit vergrößert, dass die Oberseitenströmung die Hinterkante verfrüht erreicht. Die Folge ist ein Wirbel der gegenüber der ersten Betrachtung einen umgekehrten Drehsinn hat, also eine Reduktion der Zirkulation induziert.

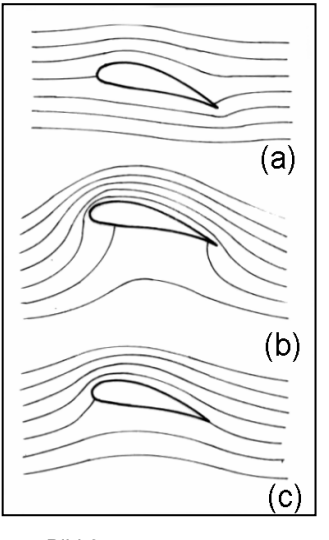

Bild 047

Damit beide Teile der Strömung zur gleichen Zeit die Hinterkante erreichen, also ein "glatter Abfluss" stattfinden kann muss die Zirkulation Γ die hiefür notwendige Größe haben.

In Bild 047 sind alle drei besprochenen Fälle dargestellt. (a) zeigt zu geringe, (b) zu große und (c) die für einen glatten Abfluss richtige Zirkulation.

Zu Beginn des Kapitels 2.8. wurde vom Geschwindigkeitsverlauf längs eines Profils gesprochen und dann über die Druckverteilung und Streckenlast die Formel für den Auftrieb abgeleitet. Es wurde lediglich der Tatsache Rechnung getragen, dass es zufolge der Bernoulligleichung zu Druckunterschieden kommt, die durch Messung bekannt sind. Aus der Kenntnis über die Zirkulation lassen sich die Geschwindigkeiten berechnen.

Wir errechnen den Auftrieb für das im Bild dargestellte Flächenstück dF, mit der Breite dx. Auf dieses Flächenstück wirkt der Druckunterschied zwischen Flügelober- und.–unterseite, das ist  $p_u$ minus po. Die Auftriebskraft errechnet sich aus dem Druck mal der Fläche, wobei die Fläche aus dx mal der Spannweite b gebildet wird. Demnach ergibt sich: Bild 048

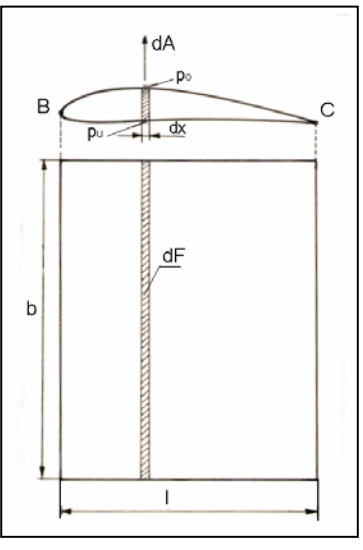

$$
dA = (\rho_u - \rho_o) \cdot dF
$$

Um den Auftrieb für die gesamte betrachtete Fläche zu erhalten müssen alle Flächenstreifen von Punkt B bis C bzw. die wirkenden Einzelkräfte aufsummiert werden, indem man von B bis C integriert.

$$
A = \int_{B}^{C} (p_u - p_o) \cdot dF
$$
  
nachdem  $dF = b \cdot dx$ 

$$
\Rightarrow A = b \cdot \int_{B}^{b} (\rho_u - \rho_o) \cdot dx
$$

Nach der Bernoulligleichung ist:

$$
p_{stat} + \frac{\rho \cdot v_{\infty}^{2}}{2} = p_{u} + \frac{\rho \cdot v_{u}^{2}}{2} = p_{o} + \frac{\rho \cdot v_{o}^{2}}{2}
$$

$$
V_u = V_{\infty} - \Delta V \quad ; V_o = V_{\infty} + \Delta V
$$

daraus folgt

$$
\boldsymbol{p}_u + \frac{\boldsymbol{\rho} \cdot (\boldsymbol{v}_\infty - \Delta \boldsymbol{v})^2}{2} = \boldsymbol{p}_o + \frac{\boldsymbol{\rho} \cdot (\boldsymbol{v}_\infty + \Delta \boldsymbol{v})^2}{2}
$$

schrittweise weitergerechnet ergibt sich:

$$
\rho_u - \rho_o = \frac{\rho \cdot (\mathbf{v}_\infty + \Delta \mathbf{v})^2}{2} - \frac{\rho \cdot (\mathbf{v}_\infty - \Delta \mathbf{v})^2}{2}
$$
  
\n
$$
\rho_u - \rho_o = \frac{\rho}{2} \cdot [(\mathbf{v}_\infty + \Delta \mathbf{v})^2 - (\mathbf{v}_\infty - \Delta \mathbf{v})^2]
$$
  
\n
$$
= \frac{\rho}{2} \cdot [\mathbf{v}_\infty^2 + 2 \cdot \mathbf{v}_\infty \cdot \Delta \mathbf{v} + \Delta \mathbf{v}^2 - \mathbf{v}_\infty^2 + 2 \cdot \mathbf{v}_\infty \cdot \Delta \mathbf{v} - \Delta \mathbf{v}^2]
$$
  
\n
$$
\rho_u - \rho_o = 2 \cdot \rho \cdot \mathbf{v}_\infty \cdot \Delta \mathbf{v}
$$

nun wird das Ergebnis für die Druckdifferenz in das Integral eingesetzt:

$$
A = b \cdot \int_{B}^{C} 2 \cdot \rho \cdot v_{\infty} \cdot \Delta v \cdot dx
$$

Nachdem ρ und v<sub>∞</sub> Konstante sind ergibt sich letztendlich:

$$
A = 2 \cdot \rho \cdot v_{\infty} \cdot b \cdot \int_{B}^{C} \Delta v \cdot dx
$$
  
Formel 02/31

worin ∆v die Geschwindigkeit der Zirkulationsströmung ist.

## **2.9. KRÄFTE AM TRAGFLÜGEL**

Durch die Umströmung eines Tragflügels entstehen zwei Kräfte, der Auftrieb und der Widerstand. Der Widerstand ist immer gegen die Flugrichtung wirkend, wohingegen der Auftrieb seine Wirkungslinie senkrecht zur Anströmrichtung hat.

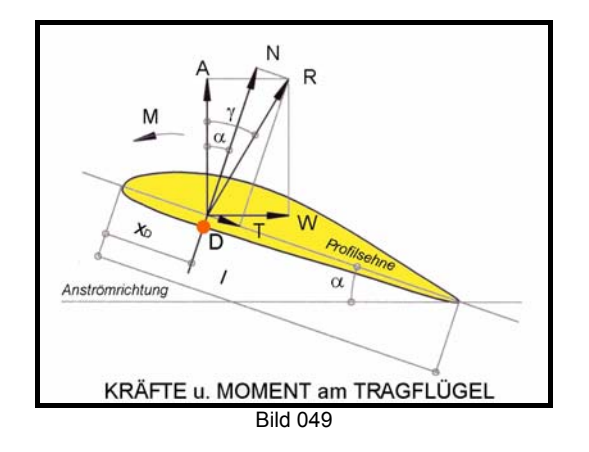

Für die eingezeichneten Kräfte gelten folgende Formeln:

$$
A = c_a \cdot q \cdot S
$$
  
\n
$$
W = c_w \cdot q \cdot S
$$
  
\n
$$
N = c_n \cdot q \cdot S
$$
  
\n
$$
T = c_t \cdot q \cdot S
$$
  
\n
$$
R = c_r \cdot q \cdot S
$$

--daher kann statt der Kräfte immer mit den Beiwerten gerechnet werden.

Auf den Flügel wirkt ein Kippmoment um die Flügelnase folgender Größe:

$$
M = c_m \cdot q \cdot S \cdot I \quad \text{[N} \cdot m\text{]}
$$
  
Formel 02/32

Die resultierende Luftkraft aus Auftrieb und Widerstand ist einfach nach dem Pythagoreischen Lehrsatz zu berechnen, wohingegen die Normalund die Tangentialkraft eine trigonometrische Lösung verlangt.

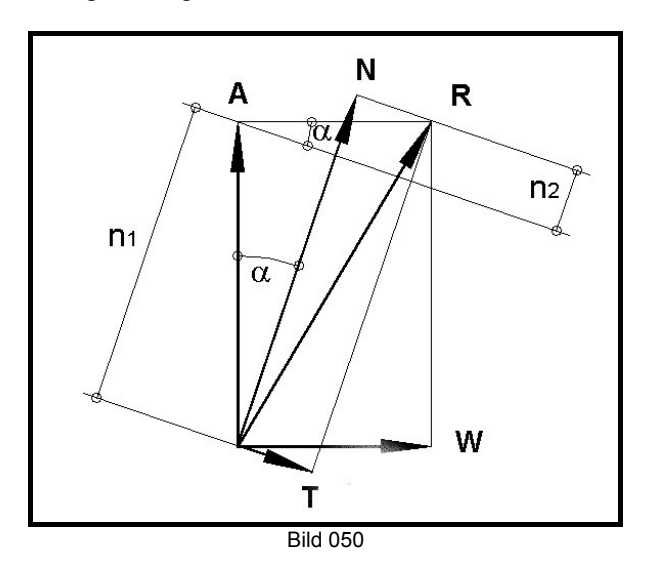

Aus der erweiterten Darstellung in Bild 050 kann gerechnet werden:

$$
\cos \alpha = \frac{n_1}{c_a} \implies n_1 = c_a \cdot \cos \alpha
$$
  

$$
\sin \alpha = \frac{n_2}{c_w} \implies n_2 = c_w \cdot \sin \alpha
$$
  

$$
n_1 + n_2 = c_n
$$

Daraus errechnet sich N, bzw,  $c_n$ ; und analog dazu  $T$ , bzw.c<sub>t</sub>:

$$
N = A \cdot \cos \alpha + W \cdot \sin \alpha
$$
  
\n
$$
C_n = C_a \cdot \cos \alpha + C_w \cdot \sin \alpha
$$
  
\n
$$
T = W \cdot \cos \alpha - A \cdot \sin \alpha
$$
  
\n
$$
C_t = C_w \cdot \cos \alpha - C_a \cdot \sin \alpha
$$
  
\n
$$
T = C_w \cdot \cos \alpha - C_a \cdot \sin \alpha
$$

Achtung!! Bei großen Anstellwinkeln wird die Tangentialkraft negativ und kann nach vorne gerichtet sein. Dies muss bei der Untersuchung der Festigkeit eines Luftfahrzeugs berücksichtigt werden (z. B.: schiefe Biegung des Flügelholms etc.). Der Cosinus eines Winkels wird bei Vergrößerung immer kleiner, wohingegen der Sinus bis 1 zunimmt, womit das zweite Glied in Gleichung 02/33 größer werden kann als W mal  $cos\alpha!$ 

Die resultierende Luftkraft R errechnet sich:

$$
R = \sqrt{A^2 + W^2}
$$
  

$$
C_r = \sqrt{C_a^2 + C_w^2}
$$
  
Formel 02/34

Das Kippmoment des Flügels bezogen auf die Flügelnase errechnet sich aus der Normalkraft mal dem Abstand des Angriffspunktes von der Nase  $x_D$ .

$$
M = N \cdot x_{D}
$$

setze nun für M aus 02/32 ein :

$$
\Rightarrow c_m \cdot q \cdot S \cdot l = c_n \cdot q \cdot S \cdot x_D
$$

Für die nun folgende Überlegung wird nochmals auf das Bild 049 Bezug genommen. Je mehr der Flügel nach vorne gedreht wird, umso geringer wird der Unterschied zwischen der körperfest angenommenen Normalkraft und der resultierenden Luftkraft werden. Bei kleinen Anstellwinkeln ist also c<sub>n</sub>≈c<sub>a</sub> und  $C_t \approx C_w$ .

$$
\frac{X_D}{I} = \frac{C_m}{C_n} \approx \frac{C_m}{C_a}
$$
  
Formel 02/35

Die Formel dient zur Bestimmung der Lage des Druckpunktes und ist für die Ermittlung der Längsstabilität eines Flugzeuges notwendig, wie später gezeigt werden wird.

Der c<sub>m</sub>-Wert eines Profils muss nicht immer auf die Profilnase bezogen sein, sondern wird häufig so angegeben, dass die Resultierende Luftkraft bzw.

Normalkraft im sogenannten "aerodynamischen Zentrum" A.C. angreift. Dieses liegt bei 25%, also einem Viertel der Tiefe l des Flügels. Wichtig ist auch, dass bei Rechnungen immer der Drehsinn des Moments berücksichtigt wird, da nicht immer ein kopflastiges Moment, als ein den Anstellwinkelverkleinerndes mit positivem Vorzeichen definiert ist.

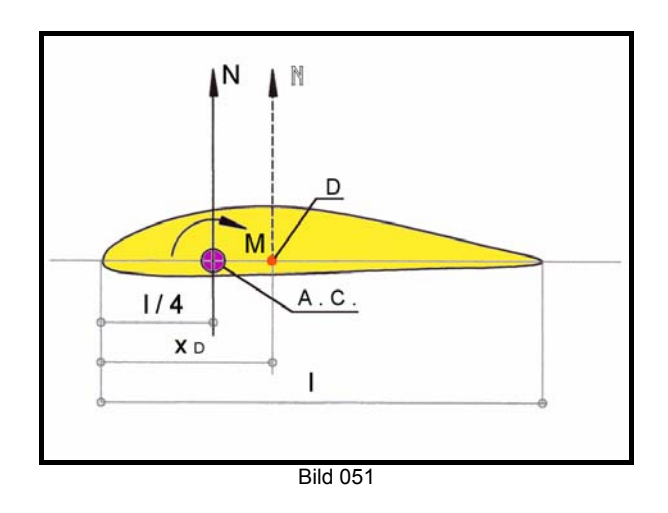

Für Rechnungen bei denen die Luftkraft in A.C. angreift muss das Momentengleichgewicht aufrechterhalten werden. Damit die Gleichgewichtsbedingung bei Verschiebung der Kraft N von D nach A.C. gültig bleibt, muss um A.C. ein Gegenmoment  $M<sub>0.25</sub>$  angenommen werden.

$$
N \cdot \frac{1}{4} = N \cdot x_{D} - M_{0,25}
$$
  

$$
M_{0,25} = N \cdot \left(x_{D} - \frac{1}{4}\right)
$$
  

$$
\Rightarrow \frac{M_{0,25}}{N} = x_{D} - \frac{1}{4}
$$
  
bzw:  

$$
\frac{1}{2} \cdot C = 0.25
$$

 $b$ 

$$
\frac{I \cdot \mathbf{c}_{m \ 0,25}}{\mathbf{c}_n} = \mathbf{x}_D - I/4 \approx \frac{I \cdot \mathbf{c}_{m \ 0,25}}{\mathbf{c}_a}
$$

Statt  $c_{m0.25}$  wird oft auch  $c_{mac}$  geschrieben. Die Druckpunktlage ergibt sich dann als:

$$
x_{D} = \frac{c_{\text{mac}}}{ca} \cdot l + l \begin{pmatrix} 1 \\ 4 \end{pmatrix} [m]
$$

Formel 02/36

## **2.10. POLARDIAGRAMM**

Die aerodynamischen Beiwerte für Profile bzw.<br>Elügel werden in grafischer Form in Flügel werden in grafischer Form in Polardiagrammen dargestellt, sodass sofort Zusammenhänge zwischen den einzelnen Werten sichtbar sind. Bei der Verwendung solcher Diagramme ist es notwendig zu wissen, für welche Re-Zahl die Werte gelten, und welche Flügelstreckung den Messwerten oder Rechenwerten zugrunde liegt.

### **2.9.1. Aufgelöstes Polardiagramm**

Im Aufgelösten Polardiagramm sind die Werte für c<sub>a</sub>, c<sub>w</sub>, und c<sub>m</sub> im Regelfall über den Anstellwinkelwerten α, die auf der Abszisse (x-Achse) aufgetragen werden, gezeichnet.

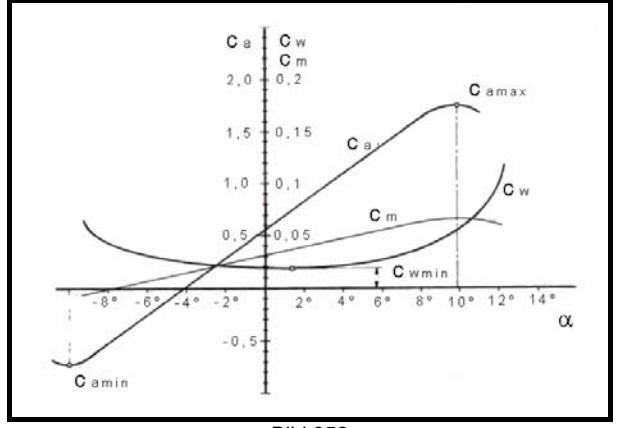

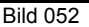

Die ca-Kurve zeigt über einen großen Anstellwinkelbereich einen linearen Verlauf mit einer bestimmten Steigung der Geraden. Wo sie die Abszisse schneidet, ist der Anstellwinkel  $\alpha_0$ . Die Größe dieses Anstiegs ist mathematisch ausgedrückt dc<sub>a</sub> nach d $\alpha$ .

$$
\frac{dc_a}{d\alpha} = 4 \cdot \frac{dc_m}{d\alpha}
$$
  
Formel 02/37

Für das Gedankenmodell einer unendlich dünnen Platte, die reibungsfrei umströmt wird gilt:

$$
\frac{dC_a}{d\alpha} = 2 \cdot \pi
$$

Formel 02/38

Für Flügel mit endlicher Dicke ist der Auftriebsanstieg von dem der Platte um einen gewissen Faktor, der Profilwirkungsgrad η genannt wird, abweichend. Die Größe dieses Wirkungsgrades liegt

zwischen 0,9 und 1,06. An dieser Stelle sei nochmals daran erinnert, dass wir im Augenblick Flügel mit unendlicher Spannweite betrachten.- Für den Auftriebsanstieg ergibt sich somit für profilierte Flügel:

$$
\frac{dC_a}{d\alpha} = 2 \cdot \pi \cdot \eta
$$
  
Formel 02/39

Bildet man nach Formel 02/35 den Quotienten aus c<sub>m</sub> und c<sub>a</sub> und trägt die Werte über den zugehörigen Anstellwinkeln auf, so gibt die erhaltene Kurve Auskunft über die Lage des Druckpunktes. Dabei ist zu bemerken, dass im normalen Anstellwinkelbereich der Druckpunkt nur wenig wandert. Erst im Bereich unter 0° kommt es zur rasch fortschreitenden Verschiebung zur Flügelhinterkante, bis er letztendlich im Sturzflugfall im Unendlichen liegt.

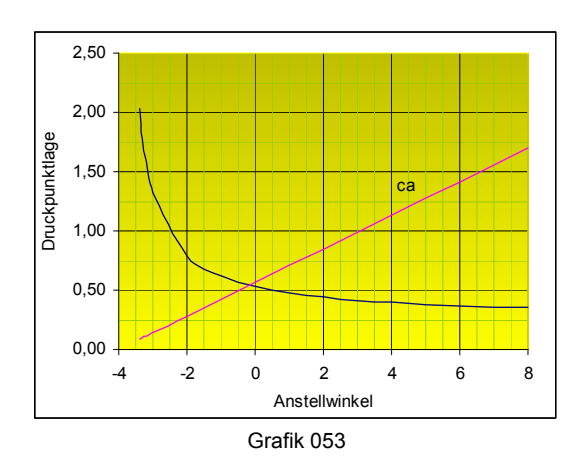

**2.9.2. Lilienthal'sches Polardiagramm** 

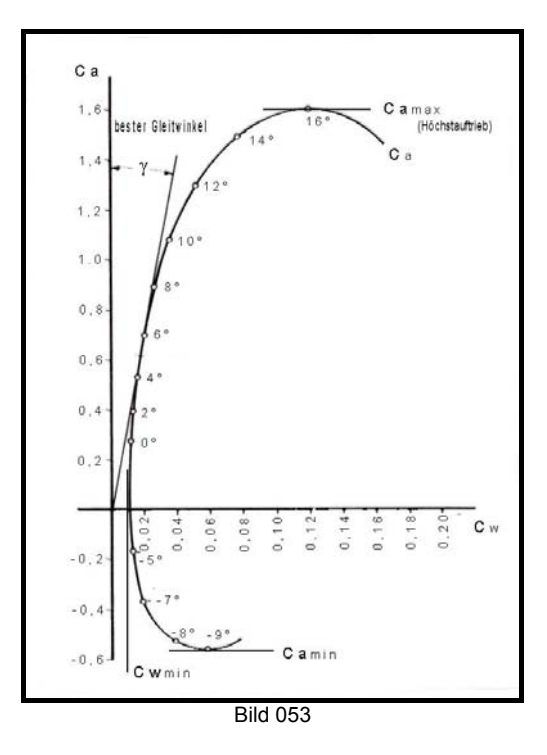

Im Lilienthal'schen Polardiagramm ist der Verlauf des Auftriebsbeiwerts über dem Widerstandsbeiwert dargestellt. Die zugehörigen Anstellwinkel sind auf der ca-Kurve eingetragen. Wird vom Koordinatenschnittpunkt die Tangente an die Kurve gelegt, so ergibt sich zwischen der c<sub>a</sub>-Achse und dieser Tangente der beste Geitwinkel. Warum das so ist, wird später noch erklärt werden.

### **2.9.3. Kombiniertes Polardiagramm**

In dieser Darstellungsart sind beide besprochenen Diagramme in einem einzigen Diagramm vereinigt.

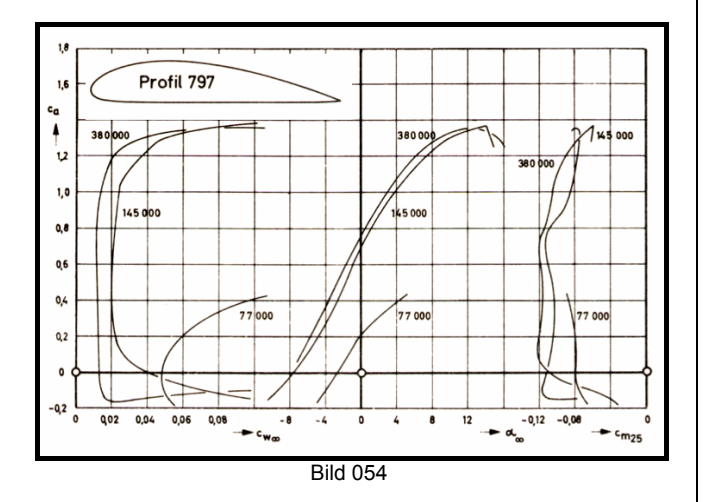

Der Vorteil dieser Darstellungsart besteht darin, dass eine anschauliche Kurve  $c_a-c_w$  vorhanden ist und die Werte für jeden beliebigen Anstellwinkel gefunden werden können, da der Verlauf  $c_a$  über  $\alpha$  gesondert dargestellt ist. Im Lilienthalschen Polardiagramm ist dies ja nicht der Fall. Die dort angegebenen Anstellwinkelwerte sind zwischen den einzeln dargestellten Punkten nur schlecht zu interpolieren.

#### **2.9.4. Weitere Darstellungsarten**

Die nachfolgenden Bilder sind Polardiagramme die entsprechender Literatur entnommen sind, wie sie durchaus auch dargestellt werden können. Bild 055 stammt aus einer italienischen Profiluntersuchung (Windkanalmessung) und gibt auch den Verlauf der Kurve c<sub>l</sub>/c<sub>d</sub> an (c<sub>A</sub>/c<sub>w</sub>). Sie ist gültig für rechteckiges Flügelmodell mit einer Streckung von Λ=5 bei einer sehr niedrigen Re-Zahl von 57 000. Das vermessene Profil ist ein Gö 546. Bild 056 ist aus einer amerikanischen Veröffentlichung.

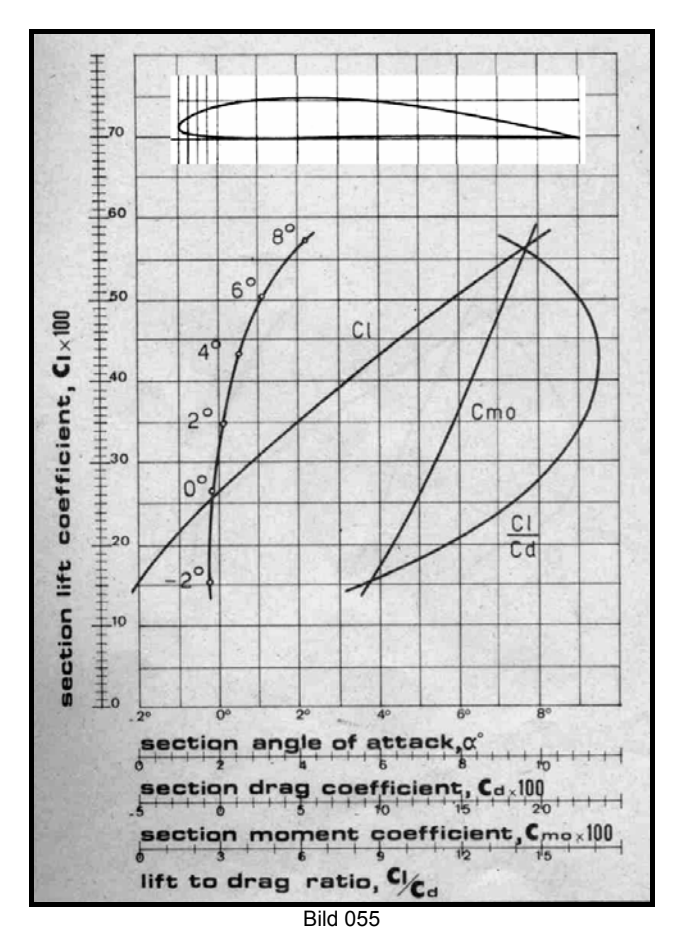

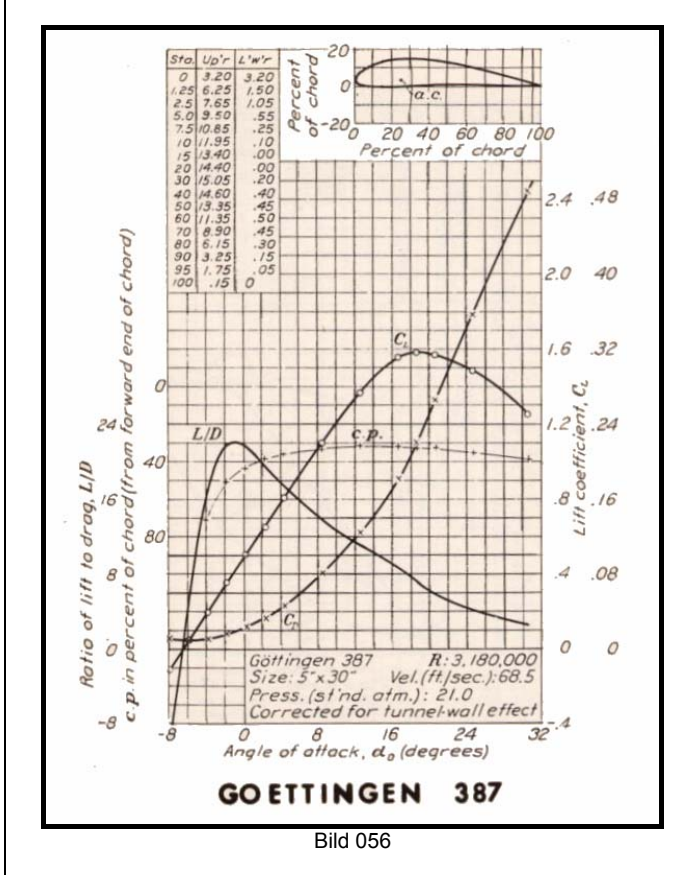

## **2.11. FLÜGELPROFILE**

### **2.11.1. Geometrie der Profile**

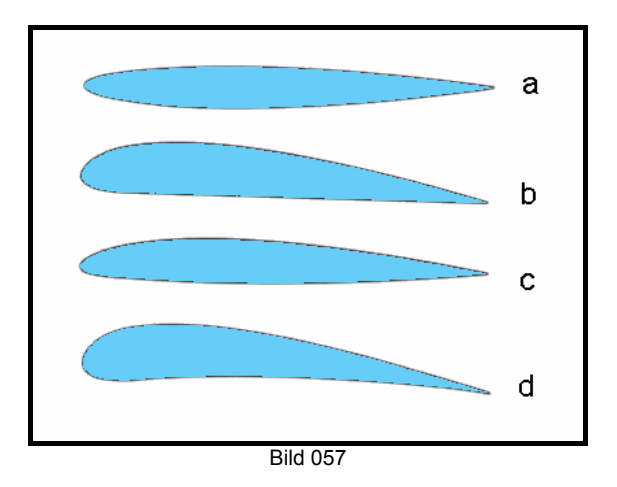

Das Bild zeigt einige sehr typische Profilformen, beginnend mit (a) als symmetrisches Profil, (b) Profil mit ebener Unterseite, (c) bikonvexes Profil und (d) Profil mit konkaver Unterseite. Mit Ausnahme des symmetrischen Profils haben alle anderen Profile des Bildes eine positive Wölbung, weil ihre Skelettlinie nach oben gewölbt ist, wie das nächste Bild zeigt.

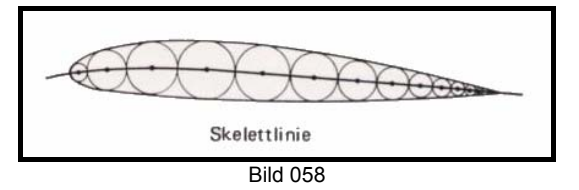

Zeichnet man in die Profilform von vorne beginnend der Reihe nach Kreise ein, die die Außenkontur des Profils berühren, so bilden deren Mittelpunkte die Skelettlinie des Profils. Die Skelettlinie ist somit der Geometrische Ort der Mittelpunkte aller möglichen Inkreise. Der ganz vorne an der Profilnase liegende erste Kreis, der gerade noch die Kontur berührt, hat einen Radius der dem "Nasen-radius" entspricht.

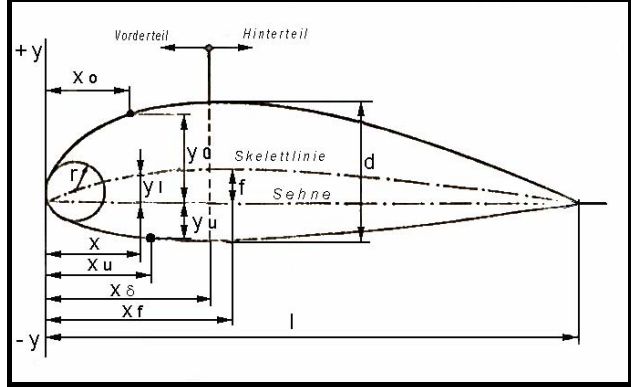

Bild 059

Die Buchstaben des Bildes bezeichnen folgende Teile:

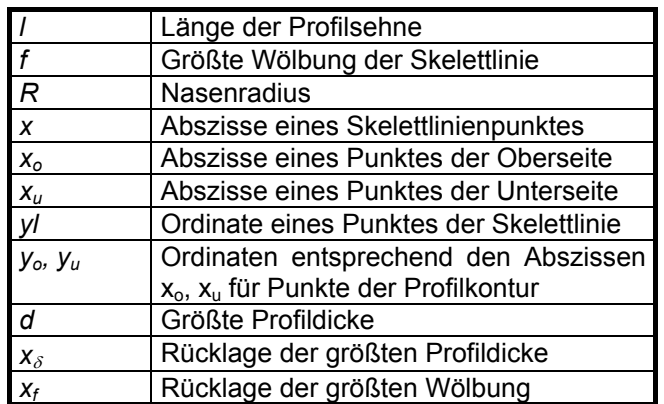

Wichtige Parameter zur Beschreibung eines Profils sind die nachfolgenden Begriffe:

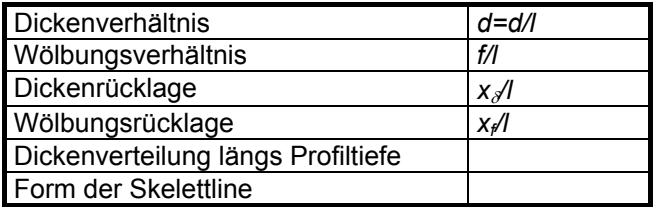

In älteren Publikationen sind zum Teil etwas andere Bezeichnungen üblich, sodass man nicht zu sehr an den bisher vorgestellten hängen bleiben muss. Ein Beispiel hiefür soll noch gegeben werden. Es handelt sich dabei um die ursprünglich für die Profile der Versuchsanstalt Göttingen verwendeten:

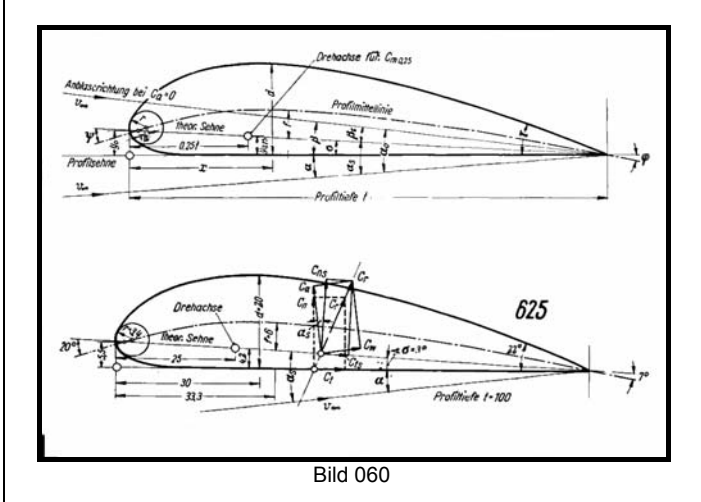

### **2.11.2. Einfluss der Geometrie auf die Polare**

Die Profilparameter beeinflussen die in den Polardiagrammen dargestellten aerodynamischen Beiwerte in sehr charakteristischer Weise. Die Kenntnis über diese Zusammenhänge ist daher bei der Auswahl von Profilen für einen bestimmten Einsatzzweck wichtig, um nicht von vornherein, für

eine bestimmte Konstruktion, ein ungeeignetes Profil auszuwählen.

## 2.11.2.1. Einfluss Dickenverhältnis

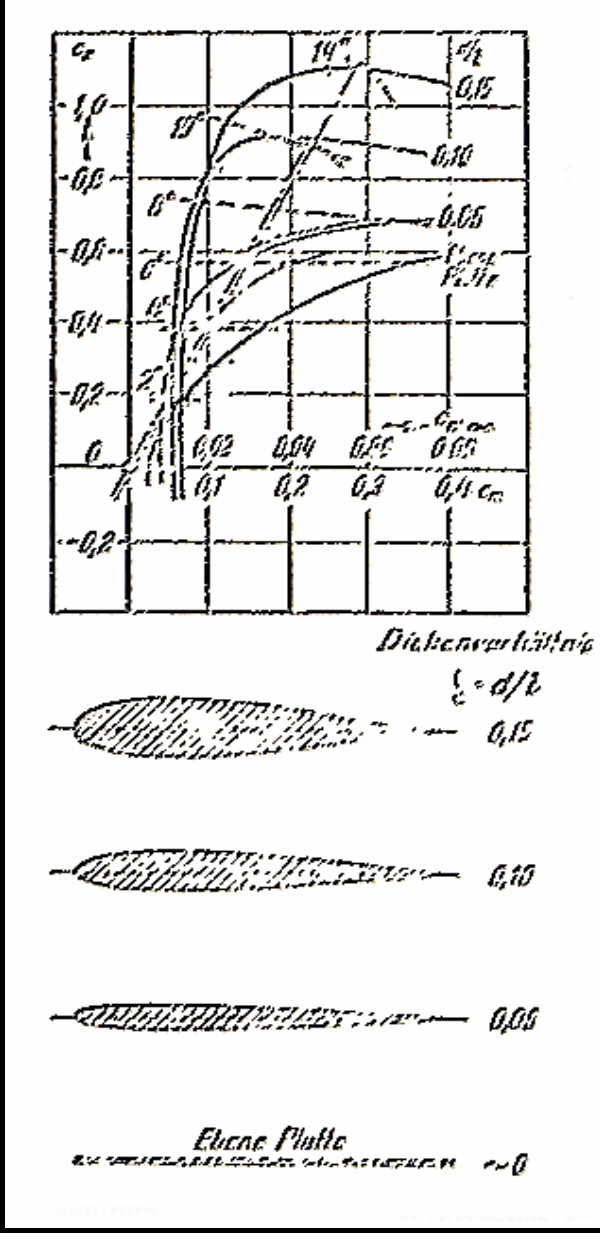

Bild 061

Mit zunehmendem Dickenverhältnis nimmt der maximale Auftriebsbeiwert zu. Ebenso steigt der Widerstandsbeiwert. Eine Ausnahme bildet die ebene Platte, deren Polare einen parabelförmigen Verlauf zeigt, die nur bei kleinen Anstellwinkeln niedrige cw-Werte liefert.

## 2.11.2.2. Einfluss Wölbungsverhältnis

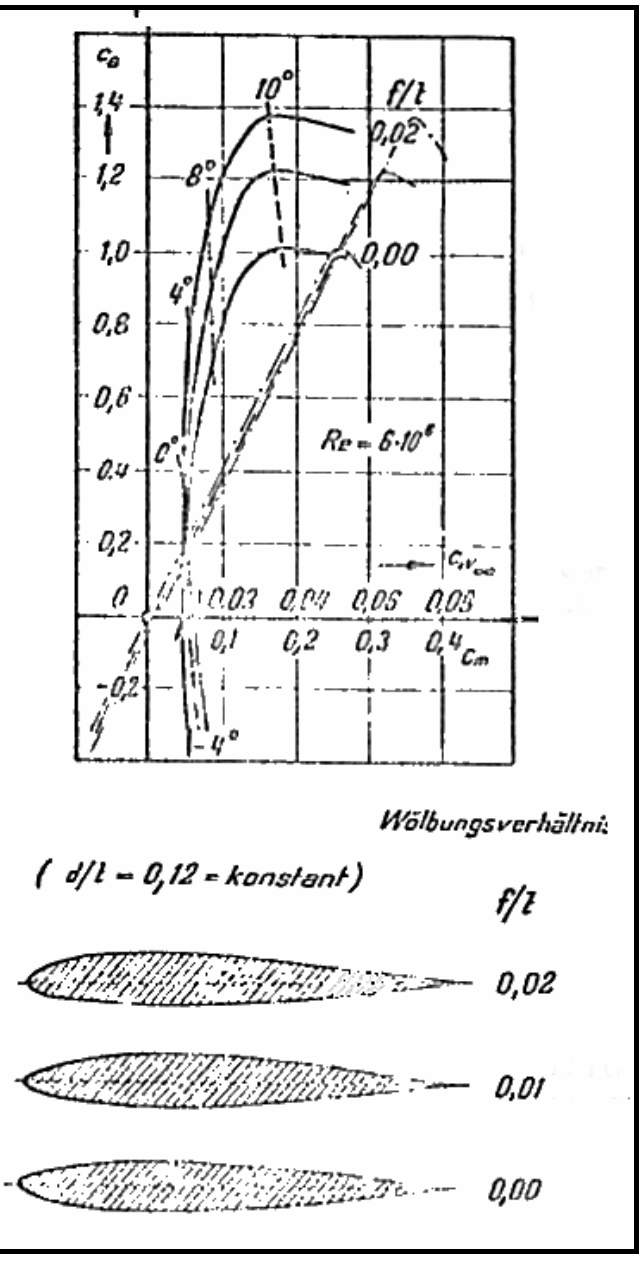

Bild 062

Mit zunehmender Assymetrie des Profils, also seiner Aufwölbung kommt es zu einer Erhöhung von  $c_{a max}$ . Der Minimumwiderstand ist nahezu unverändert, ist jedoch im Bereich höheren Auftriebs geringer als bei weniger gewölbten Profilen (Polaren werden spitzer).

## 2.11.2.3. Einfluss Dickenrücklage

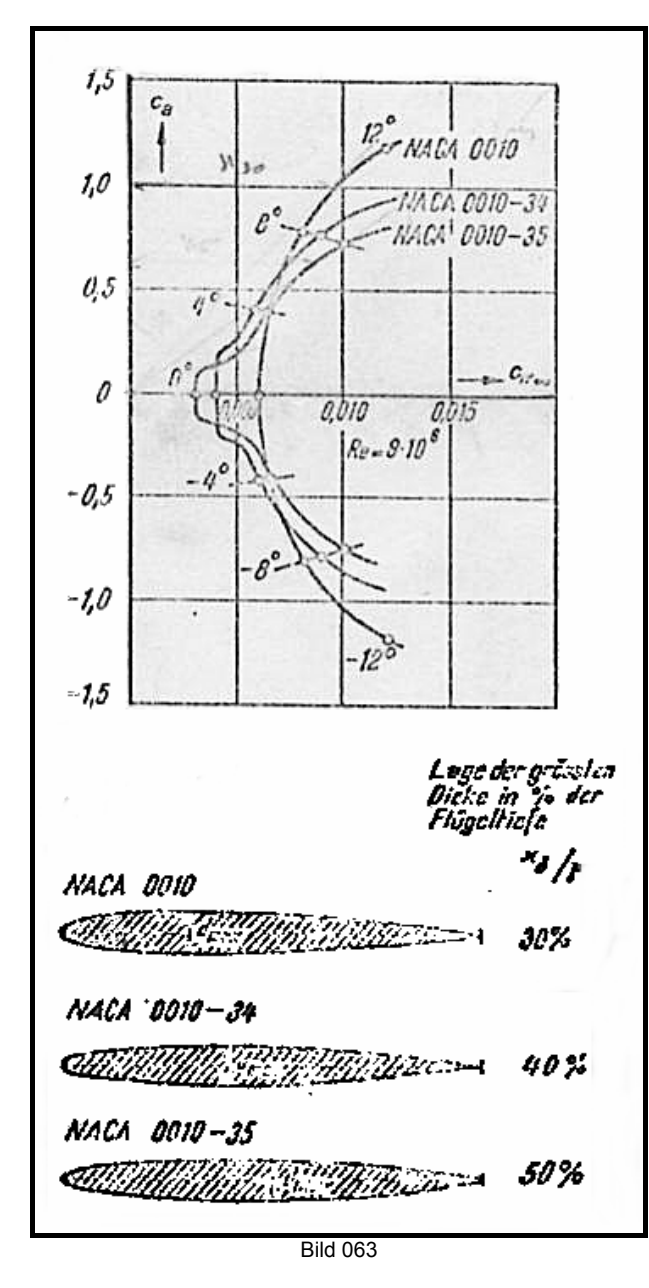

Je weiter die größte Dicke des Profils nach hinten verlagert wird, ums länger kann am Flügel eine laminare Strömung über längere Strecken aufrechterhalten werden, solange der Anstellwinkel sich innerhalb bestimmter Grenzen bewegt. Im Lilienthal'schen Polardiagramm wird deutlich eine Ausbuchtung der Polare nach vorne links erkennbar. Im Bild 063 ist dies für symmetrische Profile gezeigt. Dieser Bereich des besonders geringen Widerstands<br>wird "Laminardelle" genannt. Außerhalb des wird "Laminardelle" genannt. Außerhalb des Bereichs der Delle wächst der Widerstand wiederum stärker an, sodass das dargestellte NACA 0010 in unserem Beispiel höhere Auftriebsbeiwerte bei geringeren Widerständen bei etwa 8° Anstellwinkel liefert. Im Normalfall wird im Einsatzprofil eines Flugzeuges in einem Anstell-winkelbereich geflogen, der den Einsatz von

Laminarprofilen sinnvoll macht, und sie spielen im modernen Flugzeugbau eine sehr wesentliche Rolle.

## 2.11.2.4. Re-Zahleinfluss

Wie in den Kapiteln über die Grenzschicht und Re-Zahl bereits besprochen wurde, ist sie für die, in den Polaren sichtbaren Ergebnissen, besonders bedeutend. Vor allem niedrige Reynoldszahlen führen zu großen Widerstandsbeiwerten an den Strömungskörpern.

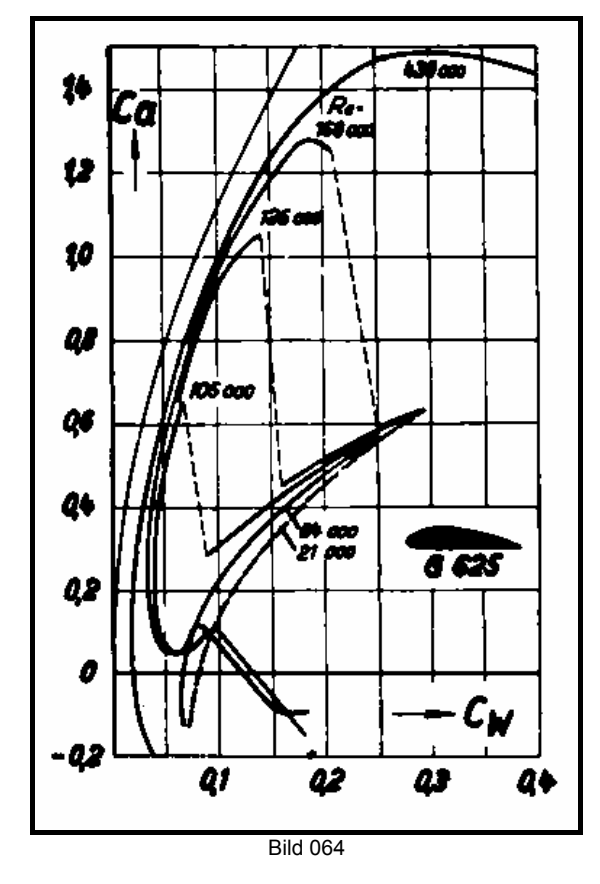

Es ist deutlich zu sehen, dass mit zunehmender Reynoldszahl die Auftriebsbeiwerte zunehmen und die Widerstandsbeiwerte abnehmen. Eine drastische Verschlechterung ist unterhalb der kritischen Re-Zahl gegeben. Für Modellflugzeuge wird daher immer wieder aufgrund der geringen Abmessungen, und speziell bei Segelflugzeugen wegen ihrer geringen Geschwindigkeiten, diese Problematik berührt. Wer sich intensiv mit der Materie beschäftigen will, dem sei das Buch "Aerodynamik des Flugmodells" von F.W.Schmitz empfohlen (Luftfahrtverlag Axel Zuerl, Steinebach-Wörthsee).(siehe Literaturhinweise).

## 2.11.2.5. Einfluss des Nasenradius

Ähnlich dem Einfluss der Re-Zahl, ist der Einfluss des Nasenradius eine komplexe Angelegenheit. Verallgemeinernd kann aber gesagt werden, dass eine

stumpfere Flügelnase das Abrissverhalten der Strömung beim maximalen Anstellwinkel günstig beeinflusst. Eine sehr spitze Nase führt zu einem plötzlichen abrupten Abreißen der Strömung. Es ist allerdings die Einschränkung zu machen, dass unter Umständen durch eine spitze Nase eine an sich unterkritische Strömung durch einen Umschlag in turbulente Strömung wieder einen positiven Effekt herbeiführen könnte. (Nase wirkt ähnlich einem Turbulator und erzeugt überkritische Strömung).

### 2.11.2.6. Einfluss der Oberflächenrauhigkeit

Solange wir uns im niedrigen Re-Bereich bewegen ist der Einfluss der Rauhigkeit nicht besonders bedeutsam. Mit zunehmender Re-Zahl stellt sich allerdings ein erheblicher Unterschied im Bereich von c<sub>a max</sub> ein, wenn Rauhigkeit an der Profiloberfläche vorliegt.

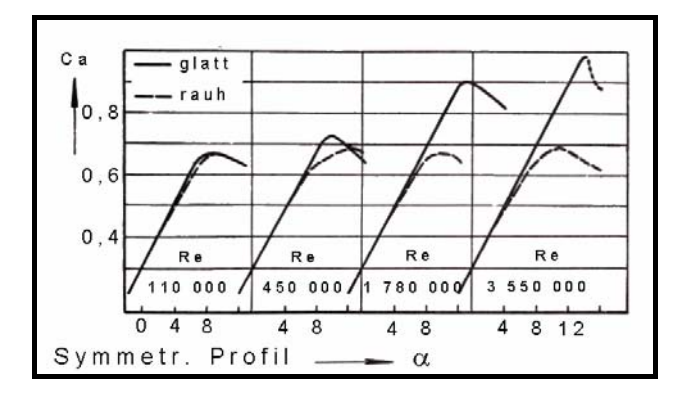

Bild 065

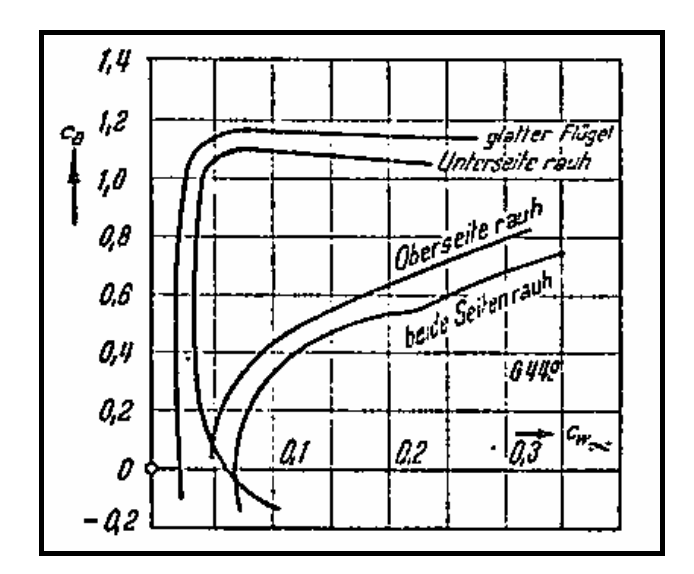

Bild 066